#### **School of Information University of Michigan**

Unless otherwise noted, the content of this course material is licensed under a Creative Commons Attribution 3.0 License.

http://creativecommons.org/licenses/by/3.0/

Copyright 2008, Lada Adamic

You assume all responsibility for use and potential liability associated with any use of the material. Material contains copyrighted content, used in accordance with U.S. law. Copyright holders of content included in this material should contact open.michigan@umich.edu with any questions, corrections, or clarifications regarding the use of content. The Regents of the University of Michigan do not license the use of third party content posted to this site unless such a license is specifically granted in connection with particular content objects. Users of content are responsible for their compliance with applicable law. Mention of specific products in this recording solely represents the opinion of the speaker and does not represent an endorsement by the University of Michigan. For more information about how to cite these materials visit http://michigan.educommons.net/about/terms-of-use.

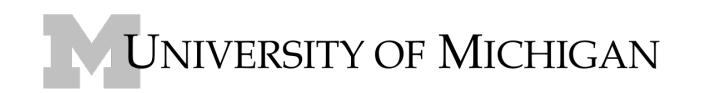

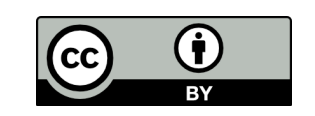

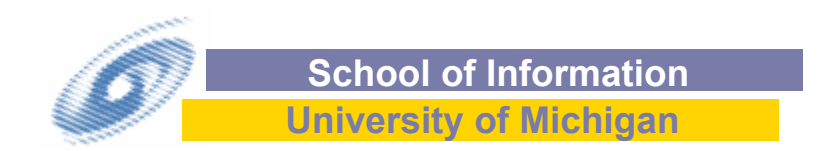

## Collaborative filtering & tagging networks

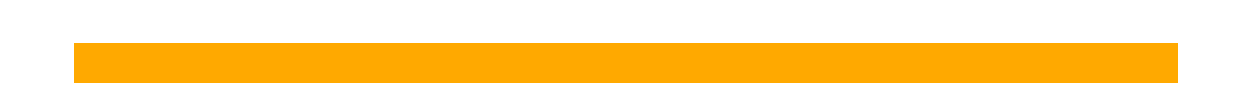

## outline

- **n** motivation for collaborative filtering
	- $\blacksquare$  the Long Tail of content popularity
	- unprecedented amount of user-generated content
- $\blacksquare$  tagging as a tripartite network/hypergraph
	- $\blacksquare$  evolution of the tagging network
- **n** pitfalls of collaborative tagging

## The Long Tail

- $\blacksquare$  The internet enables the distribution of niche items
- Need a way to discover items that match our interests & tastes among tens or hundreds of thousands

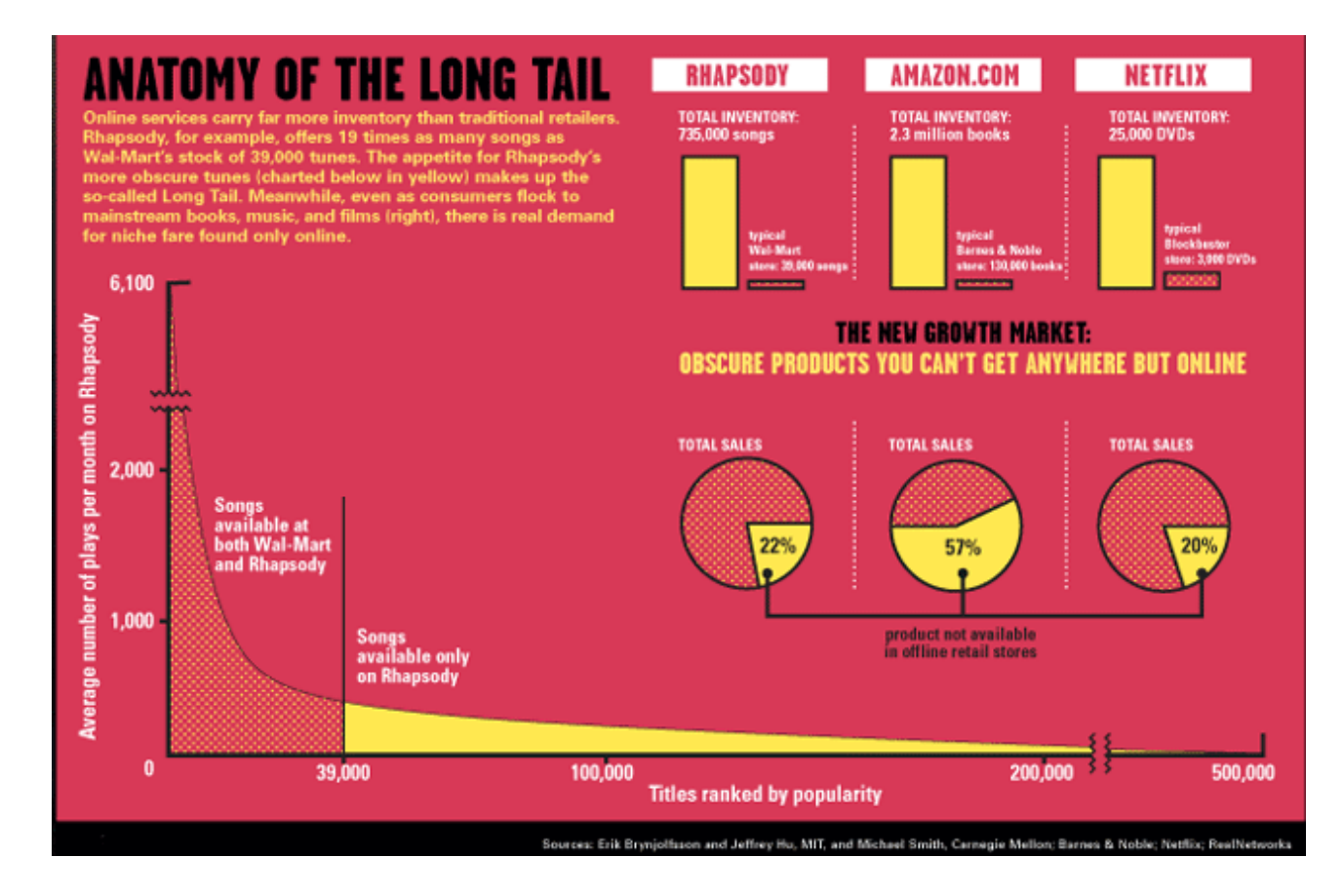

Chris Anderson, 'The Long Tail', Wired, **Issue 12.10** - October 2004

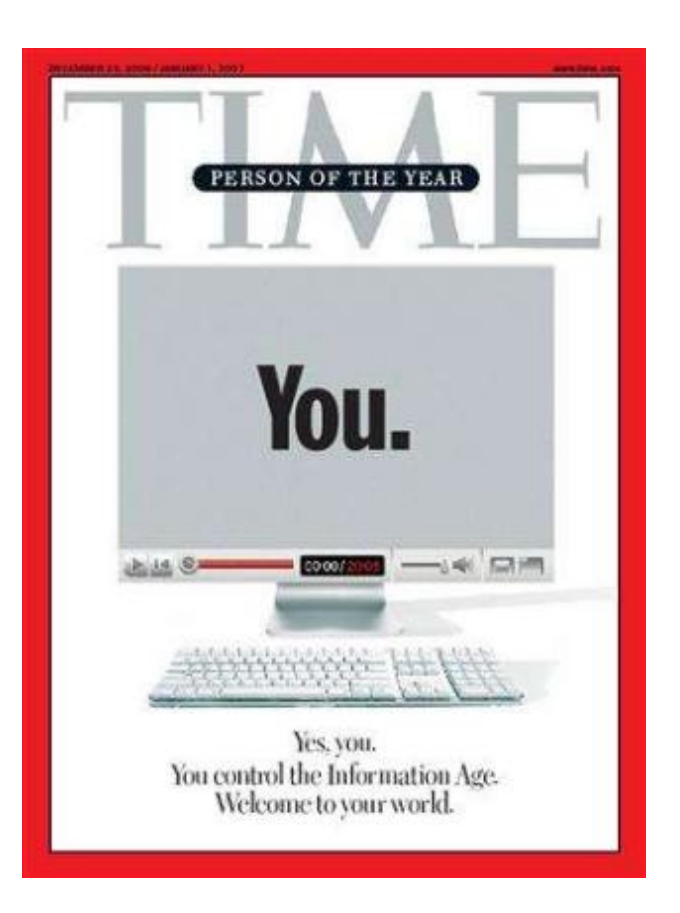

- **That is you (plural) not you (singular)!**
- Collaborative content tagging, and filtering is allowing the little guys (like you and me) to find audience for and discover new content

### when people search alone…

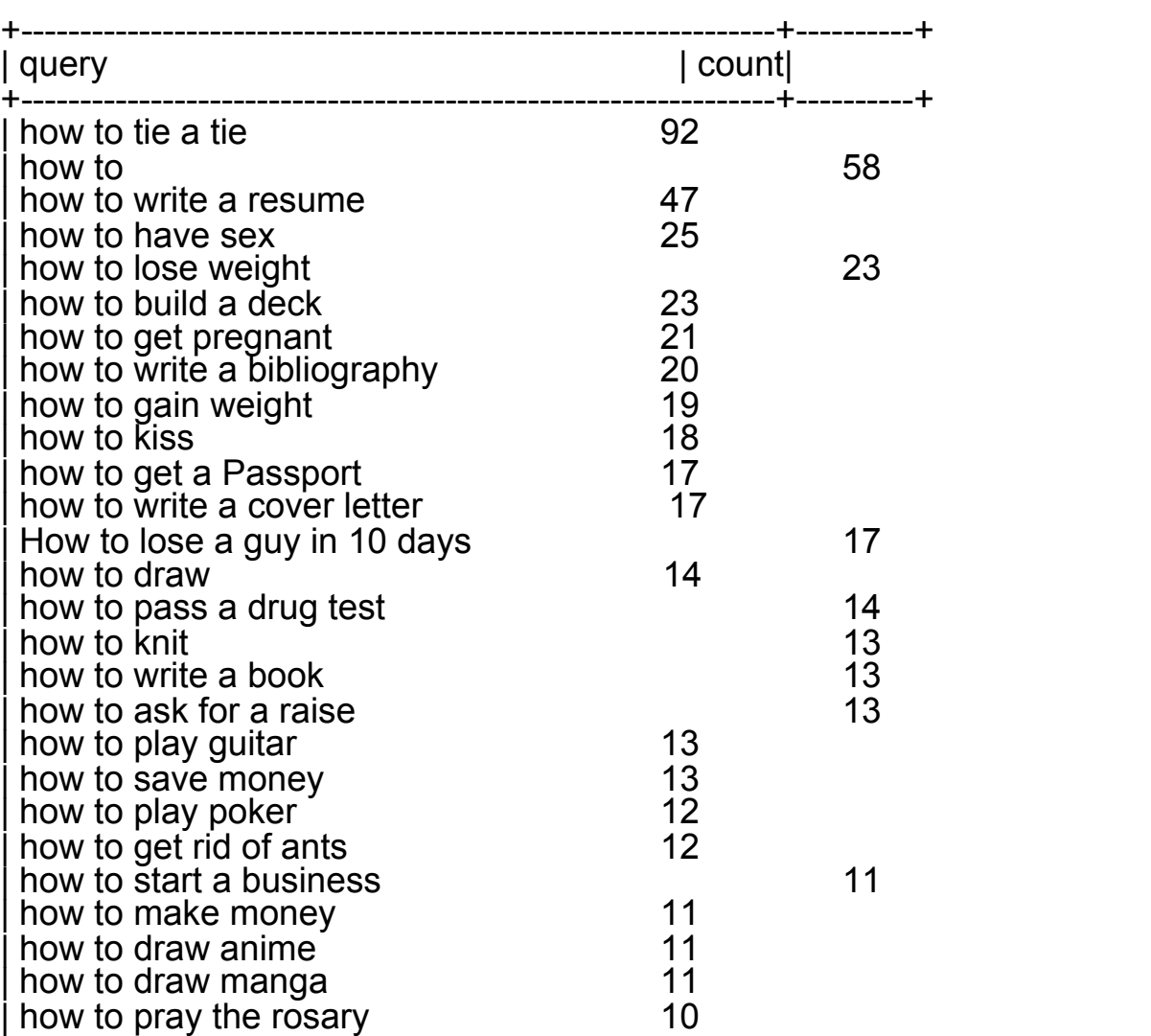

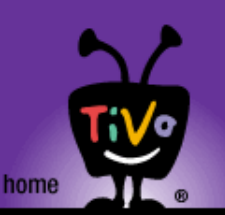

**What is TiVo?** 

**Setup & Support** 

**TiVo Central Online** 

**Manage my account** 

**TiVo community Developers** 

**Tips & tricks** 

**Showcases** 

Careers

**Contact Us** 

TiVo Service. Developers

**Customer Service** 

Activate or Upgrade

**About TiVo Inc.** 

**Online Scheduling TiVo Rewards** 

Manage My Account

**Exclusive TiVo service** 

**Buy TiVo** 

I Have TiVo!

**Rewards** 

**TiVo Fan!** 

features

## You're Invited, San Francisco Bay Area

#### TiVo is throwing a singles' mixer!

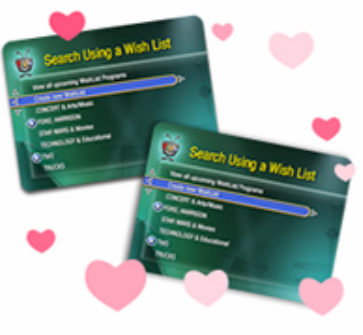

Ever wish your TiVo® WishList® or TiVo Suggestions could score YOU the perfect match? Come flirt with the possibility of finding your own special someone, "TiVo-style." PLUS get 2 free drinks AND be automatically entered in a raffle for one of 14 brand-new TiVo boxes with product lifetime subscription! Must be present to win.

Already found the love of your life? Bring a single friend - or just forward this email - and simply share your love for the amazing TiVo service. We've got lots to talk about!

#### VERY LIMITED GUEST LIST! RSVP before it's too late! Where: A bar in the hippest downtown San Francisco hotel (We'll tell you later!) When: Monday, February 13, 2006 Time: Registration begins at 6:30 (come right after work!); Party begins at 7:00 pm Why: You can tell a lot about a person from the TV shows they watch! Let your Now Playing list be your quide. How: RSVP by taking our TiVo MatchMaking Quiz. Cost: FREE! PLUS 2 FREE drinks on TiVo. You'll be entered in a raffle for one of 14 TiVo boxes with product lifetime subscription, so you can watch your favorite shows with the ones YOU love! Sorry. Due to the overwhelming Love for TiVo in the San Francisco Bay Area, our guest list for the TiVo Singles Mixer is now closed. From all of us at TiVo, here's to finding true love on Valentine's Day! For questions about this event, please see our rules and regulations.

#### **Source: Tivo, http://www.tivo.com/**

#### Example: Yahoo music recommends similar songs/artists

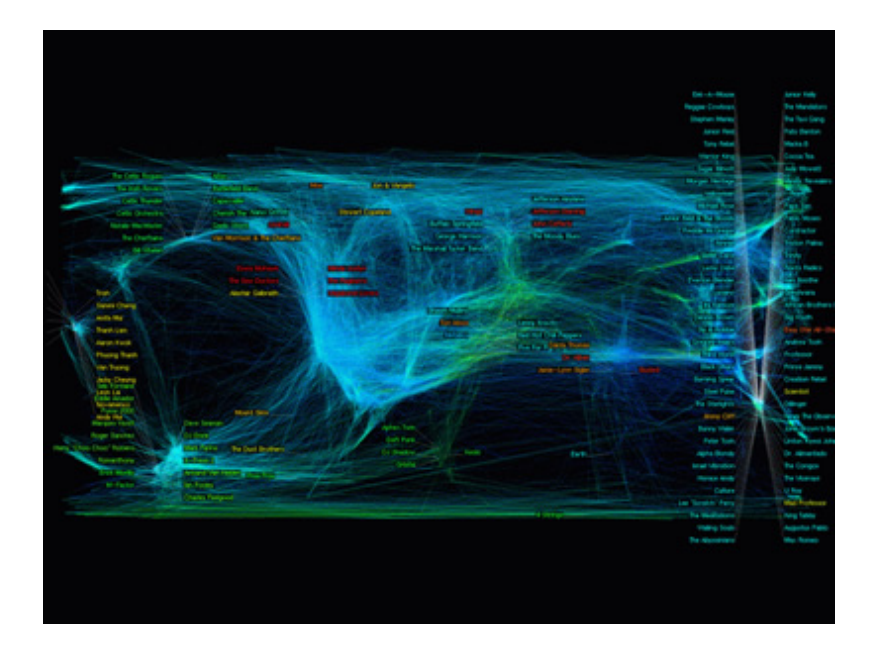

- Instant message what you're playing to friends
- **Service suggests 'influencers'** who match your taste
- you can choose your own influencers…
- By rating and listening to music you let Y! Music know your tastes
- Y! Music customizes suggestions/ radio station to match your taste
- Demo this interactive graph at:

http://www.stanford.edu/~dgleich/demos/worldofmusic/interact.html

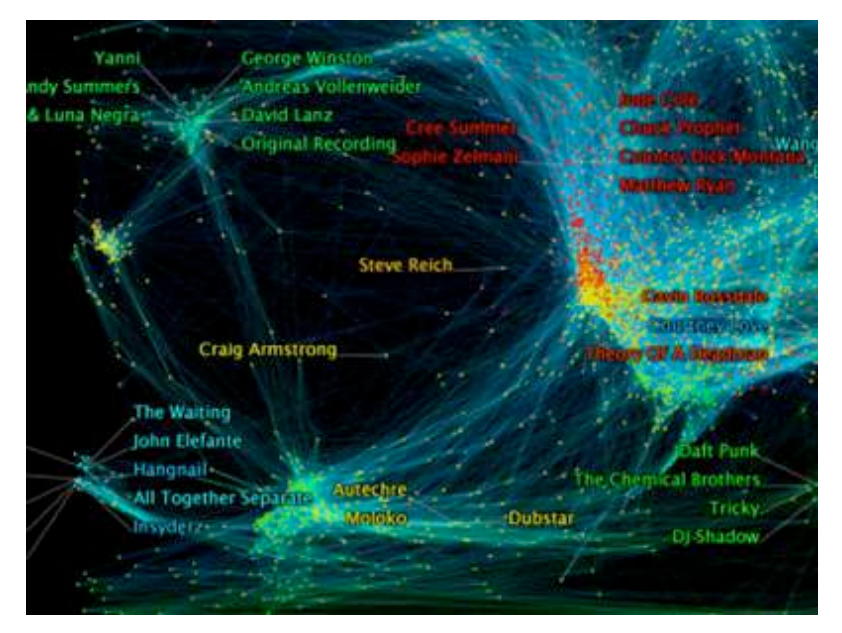

**Source: M. R. David Gleich, Matt Rasmussen, Leonid Zhukov and K. Lang. The World of Music: SDP layout of high dimensional data. In Info Vis, 2005.** 

### Collaborative filtering and polarized topics

- If seems to work for book topics
- **No. Valdis Krebs,** "political books"

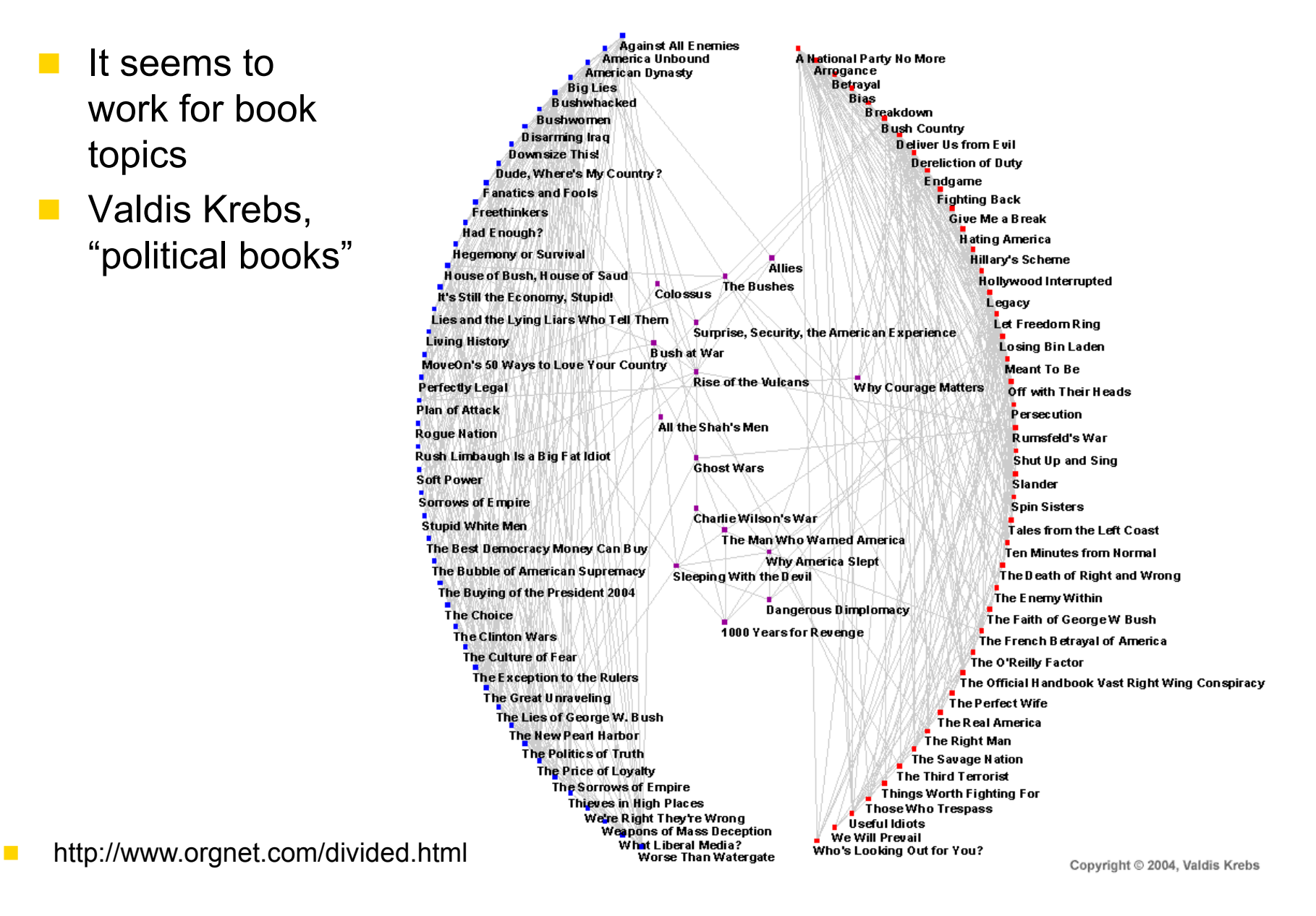

#### **Recommendations: document centric view**

■ Knowledge brief viewer at HP

**Find documents, experts, and other readers related to the document** 

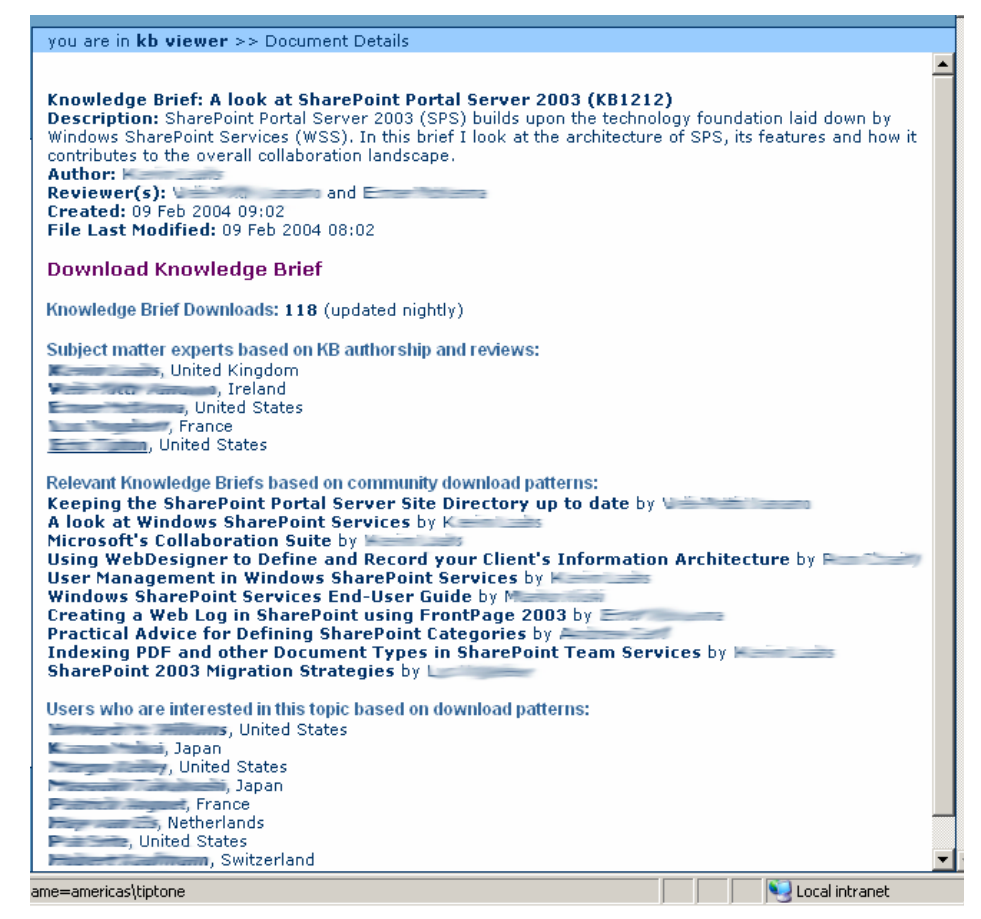

 $\blacksquare$  Not necessarily something you want to do on Amazon, but within a well defined and technical space

**Source: intranet screenshot, HP** 

#### **Recommendations: user centric view**

#### **F** find others like you based on your writing/download history

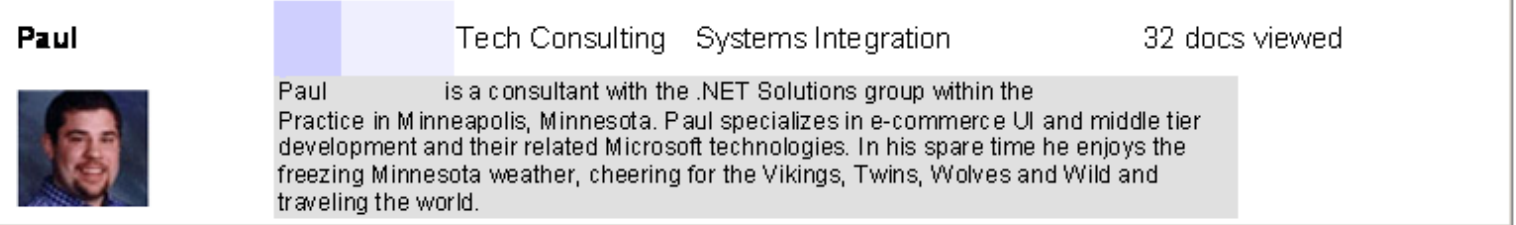

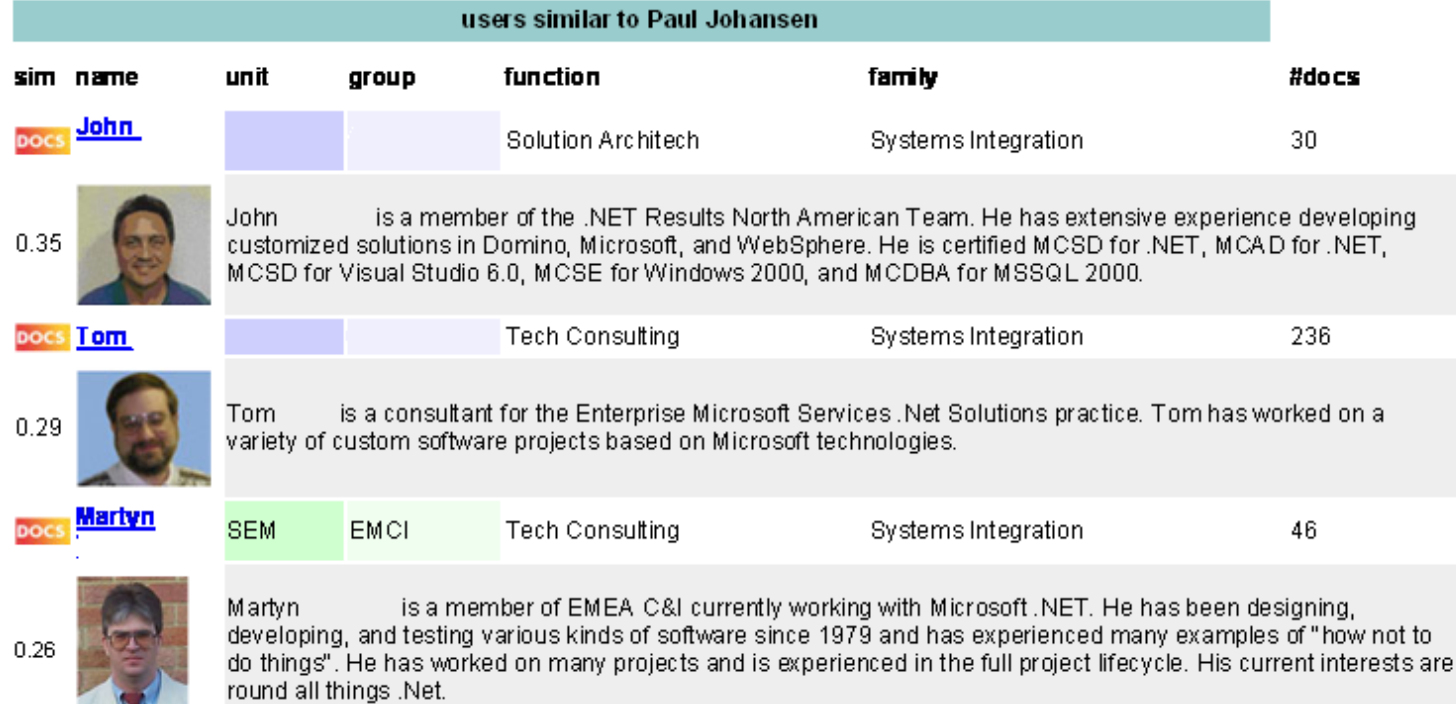

#### Mapping knowledge communities from download patterns

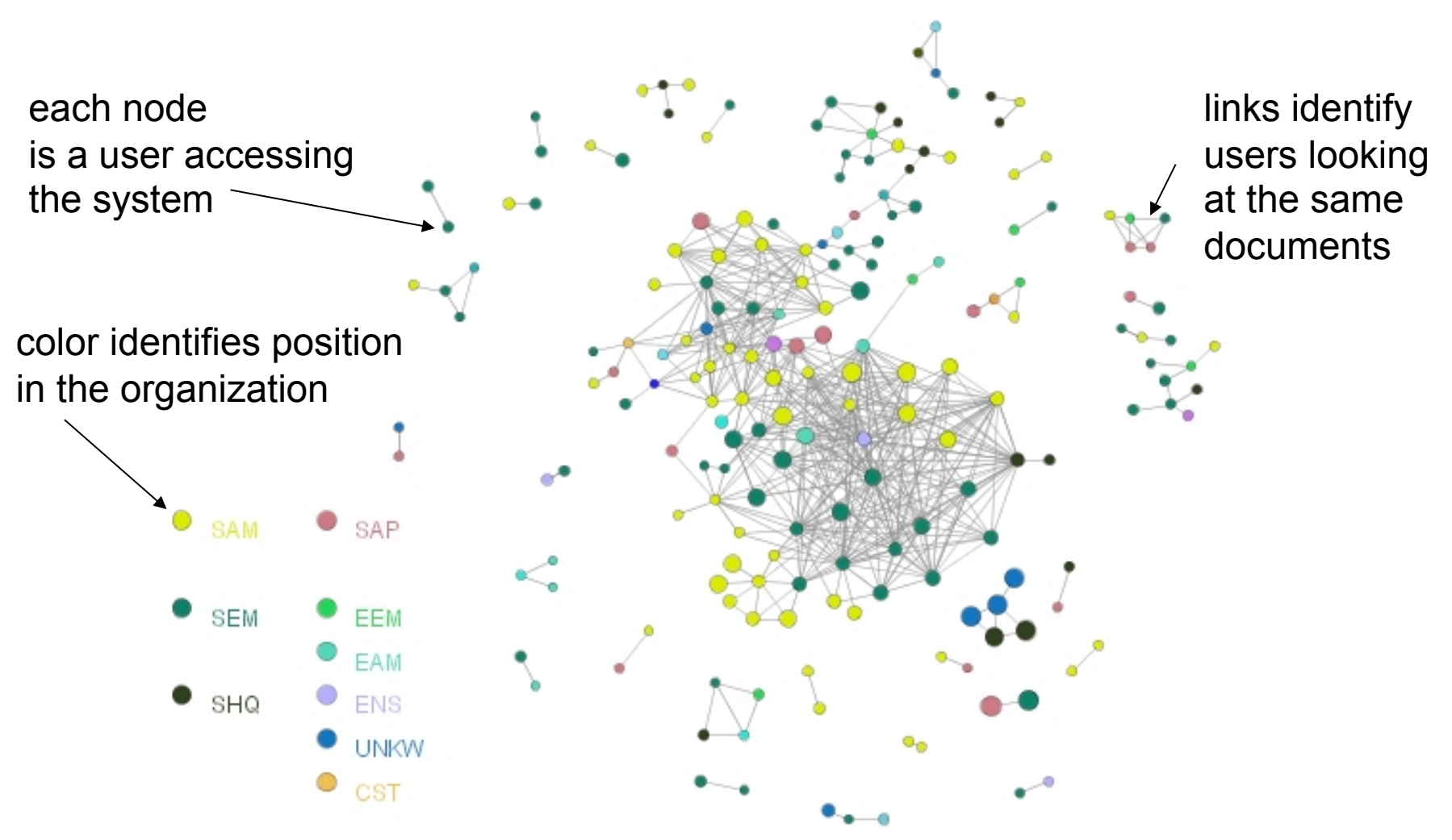

users across the organization share interests based on the documents they access

**another example of expertise search,** 

**this time using occurrence of names in publicly available documents** 

## **PeopleFinder2**

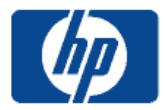

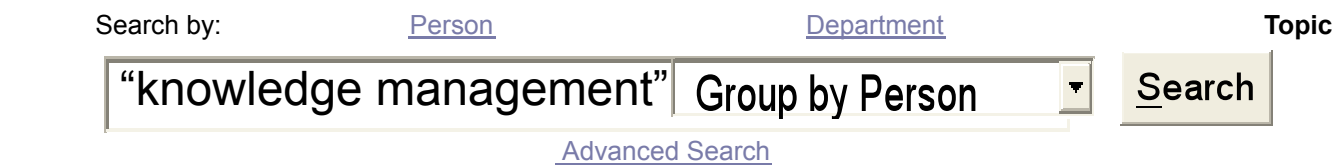

■Help? ■What's new?

A short technical description is now available here

#### **People associated with** *"knowledge management"*

enter your SEA (e.g. "joe.schmoe@hp.com") to see how you can connect to these people

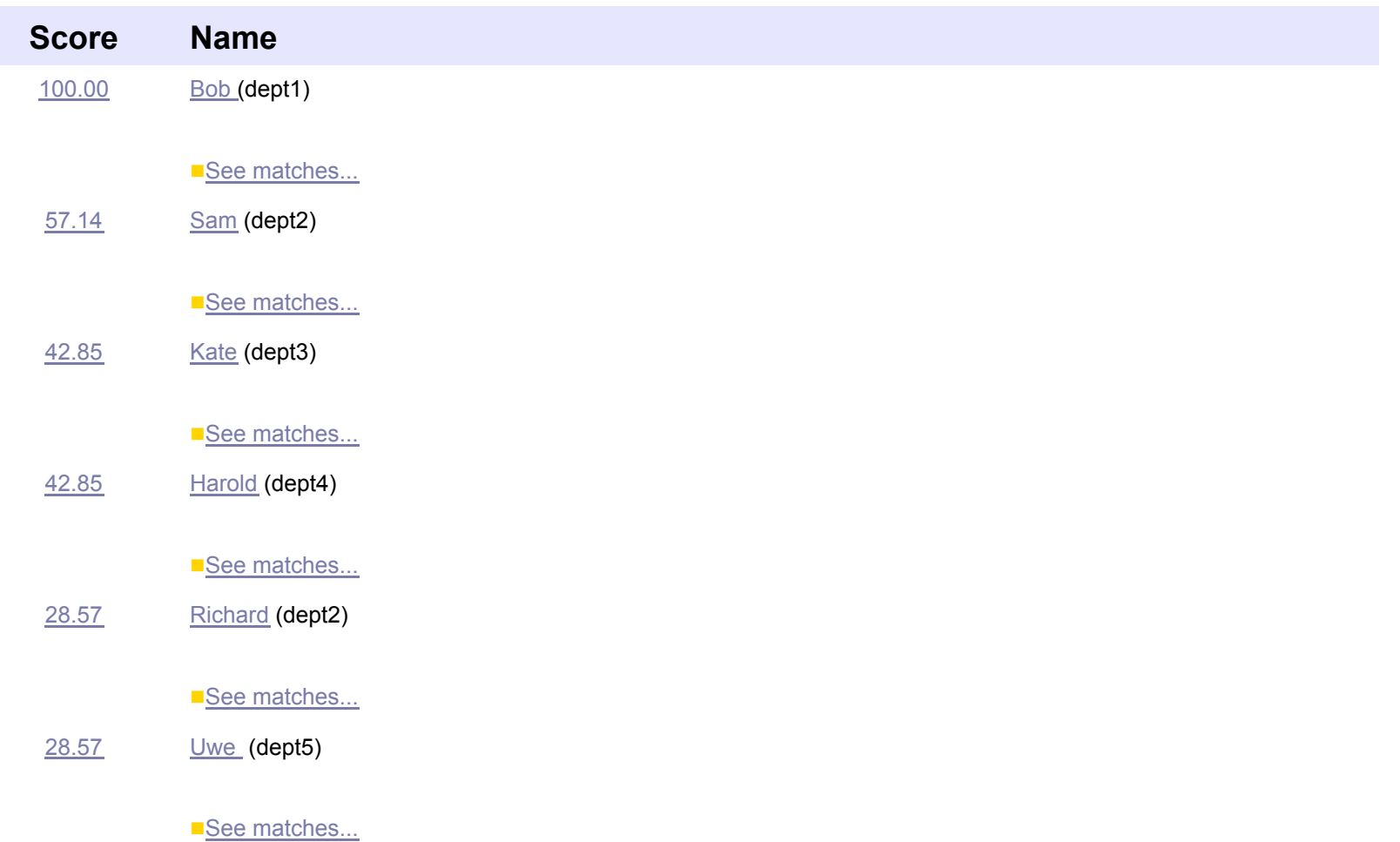

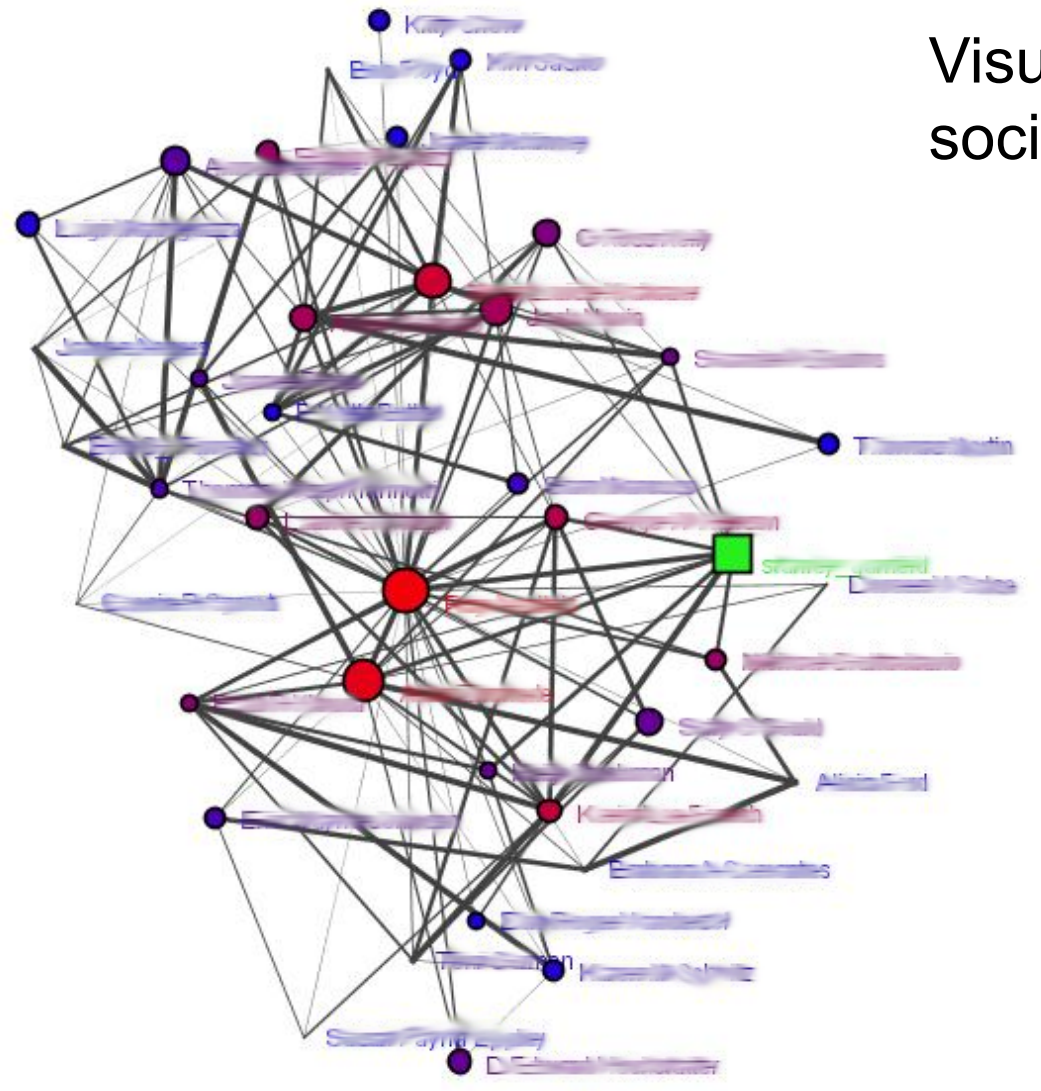

## Visualize a person's social network

#### **Using social network information to suggest how you may be connected to experts**

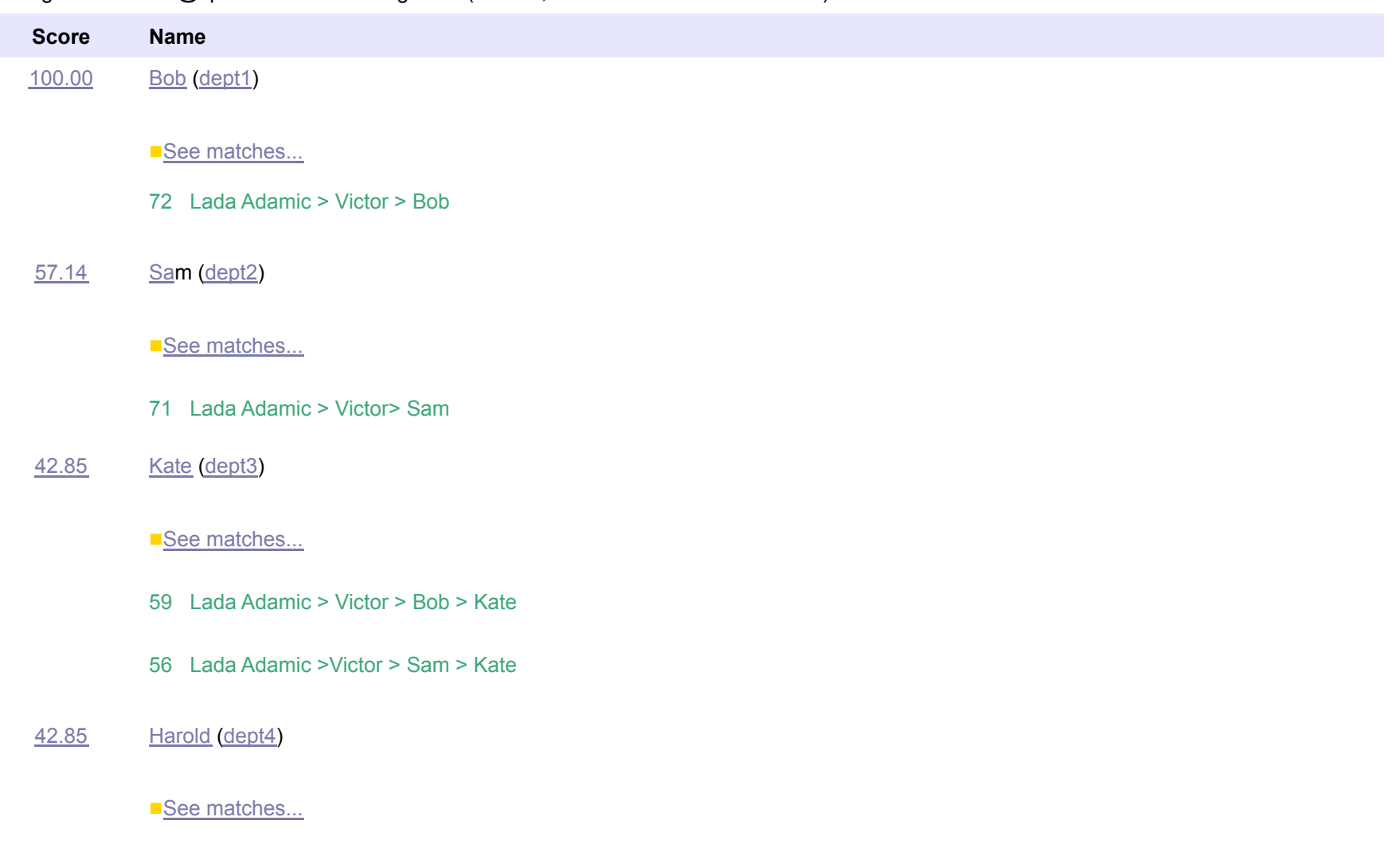

using 'lada.adamic@hp.com' as the starting user (it's true, I've collaborated with "Victor")

57 Lada Adamic > Victor > Bob > Harold

**You get copied on an email that has a number of people you have and have not worked with. Who are they? Where are they in the organization? How do you connect to them? How do they connect to each other? Do they work with other people that you have heard of?** 

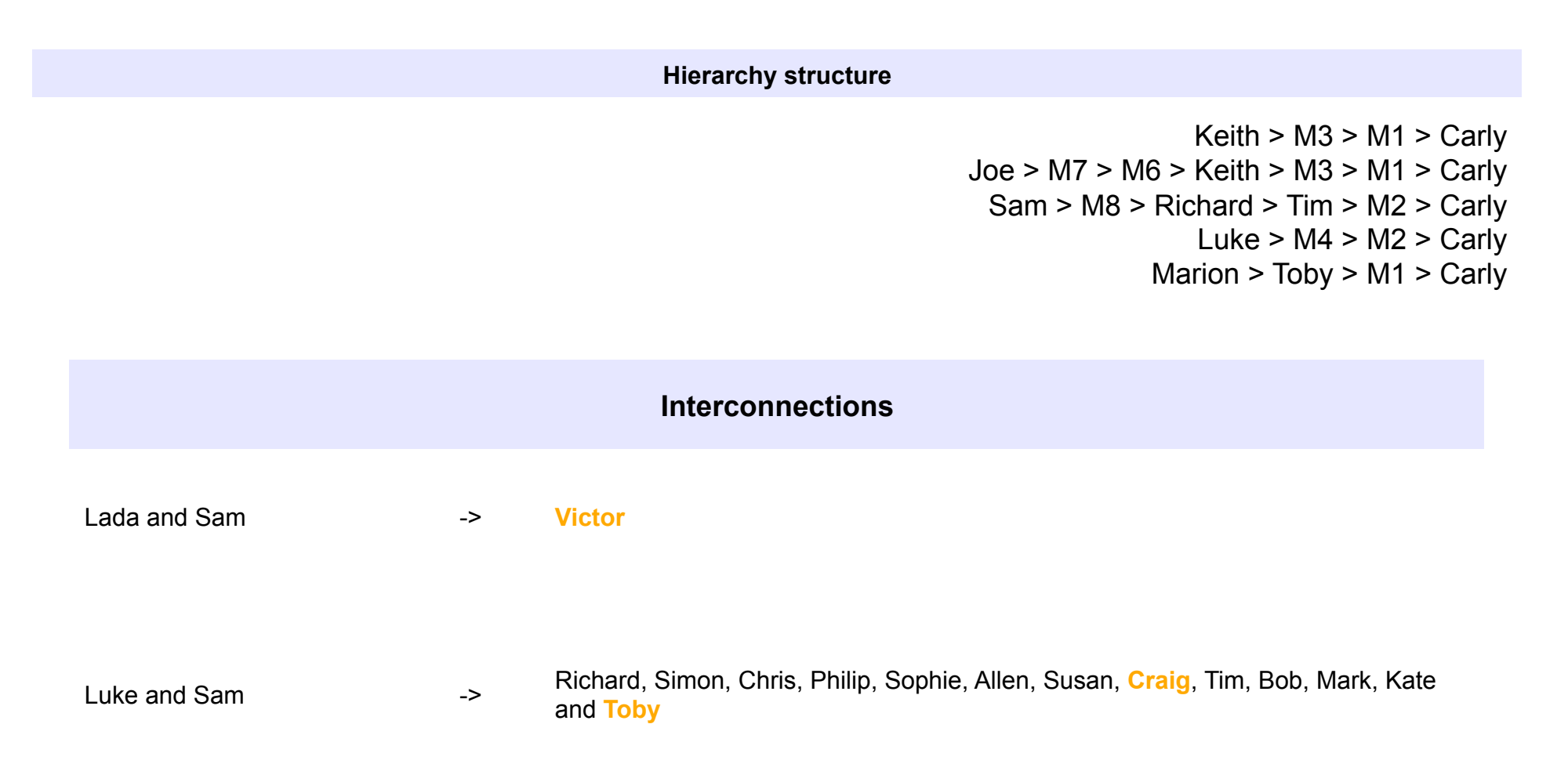

### Social tagging a method of explicit social search

- **Nore than just like or dislike, download or not** 
	- categorize & comment
- **F** folksonomies: users collectively label items which can then be retrieved by others
- Blogs, del.icio.us (and other social bookmarking systems e.g. CiteULike), FlickR
- digg (alternative to slashdot for techie news)
	- $\blacksquare$  "With digg, users submit stories for review, but rather than allow an editor to decide which stories go on the homepage, the users do."

#### digg

diggs

diggs

digg it

diggs

diggs

digg it

#### login

#### latest front page stories

#### Finally: Official DS vs DS Lite comparison pictures! (including brightness) 200

[C] submitted by DevilsRejection 14 hours 9 minutes ago (via http://www.genmay.com/showthre...)

No more concepts, no more CGI, someone who went to the DS Conference in Japan yesterday (Feb, 15, 2006) digg it

24 comments blog this email this category: gaming

#### Students at MIT give flying car a shot 425

submitted by fuzzyjit 15 hours 52 minutes ago (via http://news.com.com/StudentsCa...)

An SUV with retractable wings could make 100- to 500-mile jumps and carry two people and luggage on a single tank of gas.

35 comments | blog this | email this | category: science

#### iLife '06 Updates Available

244 submitted by snipehack 15 hours 28 minutes ago (via http://www.macrumors.com/pages...)

Every aspect of iLife has been updated. iDVD - This update to iDVD 6 resolves issues with integration with the digg it other iLife applications, importing of legacy projects and some theme related issues. It also addresses a number of other minor issues.

16 comments | blog this | email this | category: apple

#### Babies have an innate ability to do simple maths 269

(b) submitted by **Bungledust** 1 day 1 hour ago (via http://www.abc.net.au/science/...)

Even before babies learn to talk they have a bit of a grasp of maths, according to new research concluding that infants may have an abstract sense of numerical concepts.

22 comments | blog this | email this | category: science

**Source: digg, http://www.digg.com** 

## Social tagging - Flickr

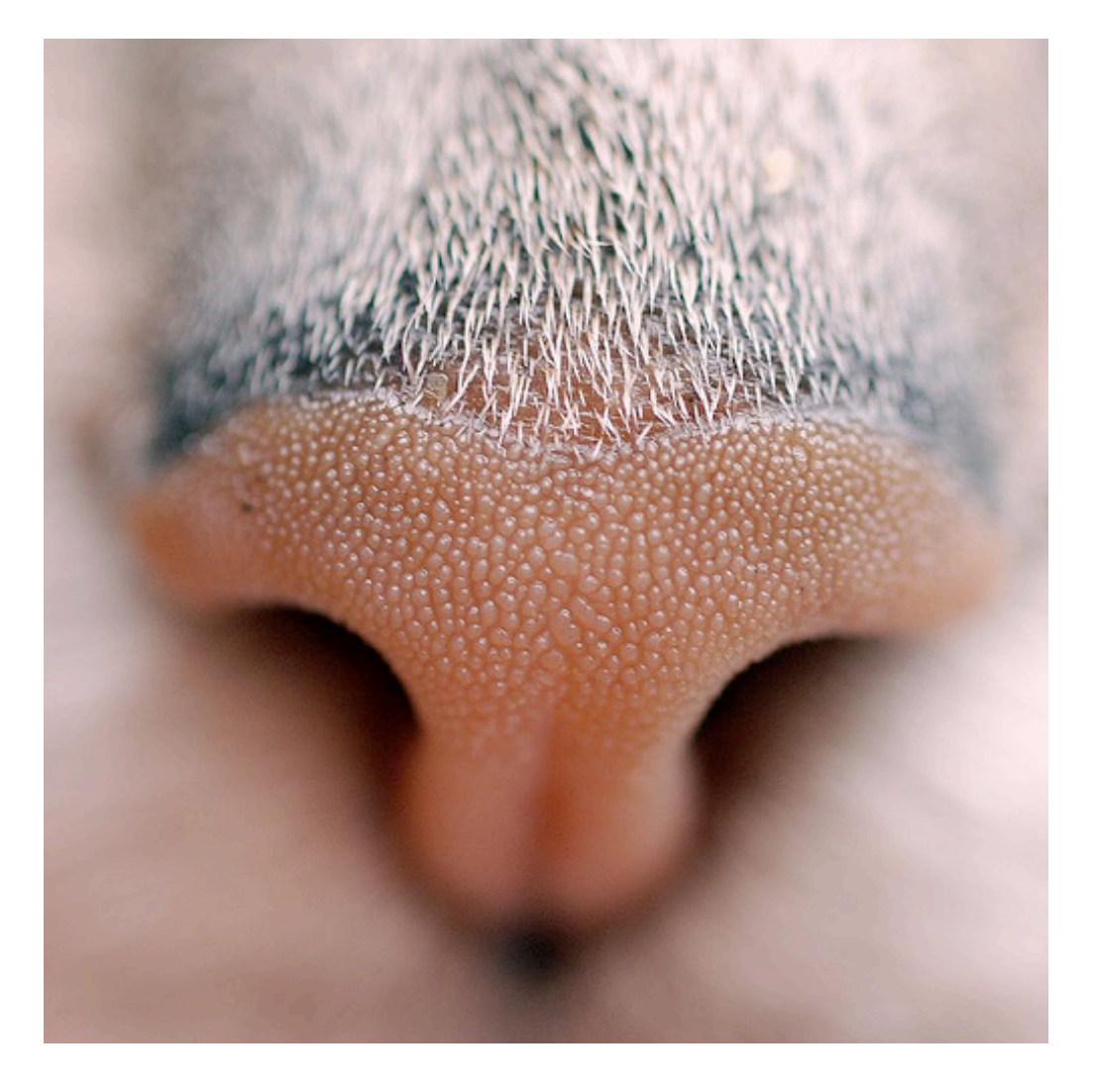

- **Image search much** more difficult than textual search
- solution: tagging
- One person's *nose* is another person's *cat* or *Katze*

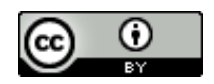

**Source: polandeze, flickr; http://creativecommons.org/licenses/by/2.0/deed.en** 

### tripartite/hypergraph tagging graphs

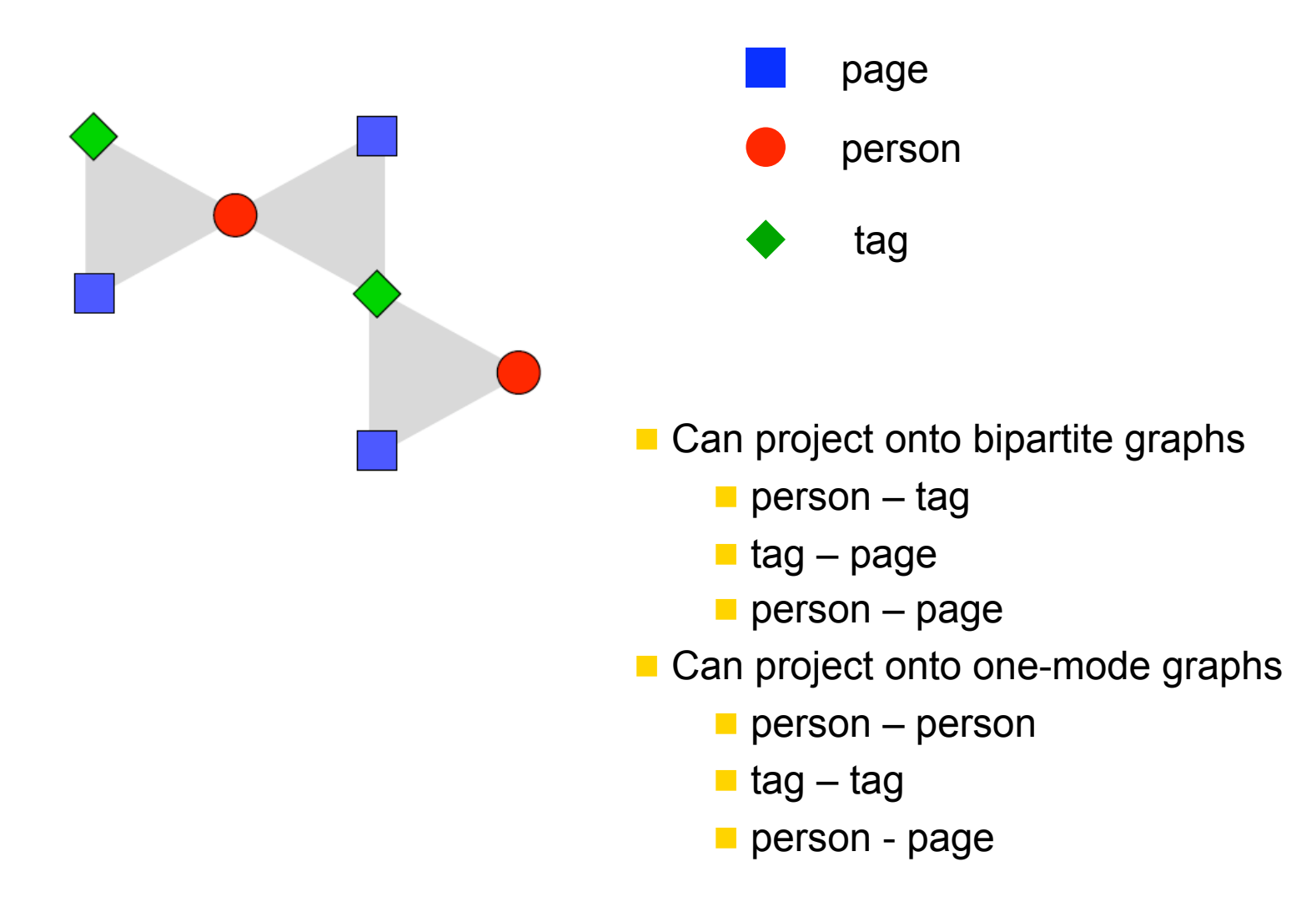

## Modeling the growth of tagging networks

- **users become aware of popular items and tag them**
- **users copy others' tags**
- users tend to use their own tags...

## All the little side effects of living digitally

- **Find out the coolest/newest things** from what people are
	- blogging, tagging, emailing, searching

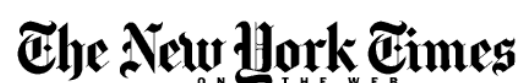

#### <sup>∜</sup> Most E-Mailed

- 1. A Conversation With Deborah Tannen: Author Applies Tools of Linguistics to Mend Mother-Daughter Divide
- 2. More and More, Favored Psychotherapy Lets Bygones **Be Bygones**
- 3. A Cancer Drug Shows Promise, at a Price That Many Can't Pay
- 4. Big Study Finds No Clear Benefit of Calcium Pills
- 5. Op-Ed Contributor: The Kiss of Life

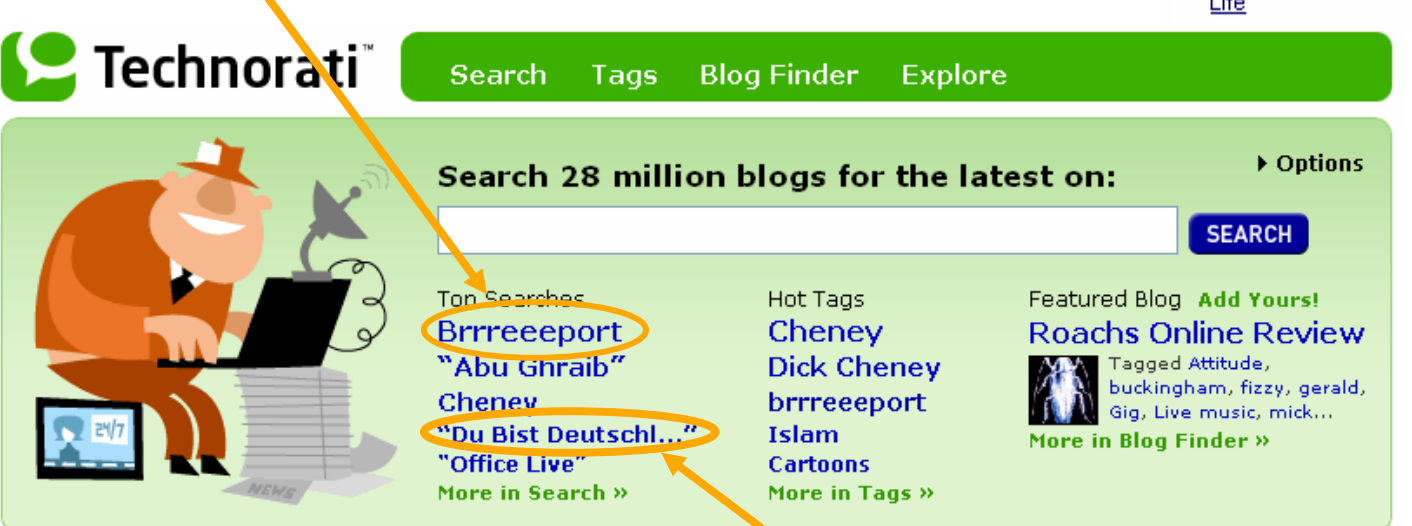

what is going on in the German blogophere?

**Source: Most E-Mailed – The New York Times, http://www.nytimes.com Source: Technorati, http://www.technorati.com** 

what's this?

### Brrreeeport: how long does it take for news to get around?

#### **Blog**

#### brrreeeport

Blog: Blog, posted 15-FEB-2006 10:34, by M Freitas

The object of this post is to see how long before search engines and trackers (such as Technorati and Google Blog Search) pick up new tags on the blogsphere...

So I am just adding Geekzone to the whole **brrreeeport started by Scobble**.

The whole experiment involves creating a new word, not present in any search engine, and try to replicate it as far as possible... I know news.google.com gets Geekzone stories up to 10 minutes after publication - but what about the other tools?

Update: Nice, Google Blog Search found this post in less than 10 minutes, while Technorati found it in 15 minutes!

### tag purpose – which ones are useful for social search?

### **1. Identifying What (or Who) it is About**.

 identify topics. include common nouns, proper nouns (people or organizations).

### ■ 2. **Identifying What it Is.**

e.g. *article, blog and book*.

### ■ 3. **Identifying Who Owns It.**

e.g. a blogger

### 4. **Refining Categories**.

■ e.g. numbers, especially round numbers (e.g. 25, 100)

### ■ 5. **Identifying Qualities or Characteristics**.

■ Adjectives expressing opinion such as *scary, funny, stupid…* 

### 6. **Self Reference**.

■ Tags beginning with "my," like *mystuff* and *mycomments* 

### 7. **Task Organizing**.

 grouping information together by task. Examples include *toread, jobsearch.* 

### del.icio.us (study by Golder and Huberman)

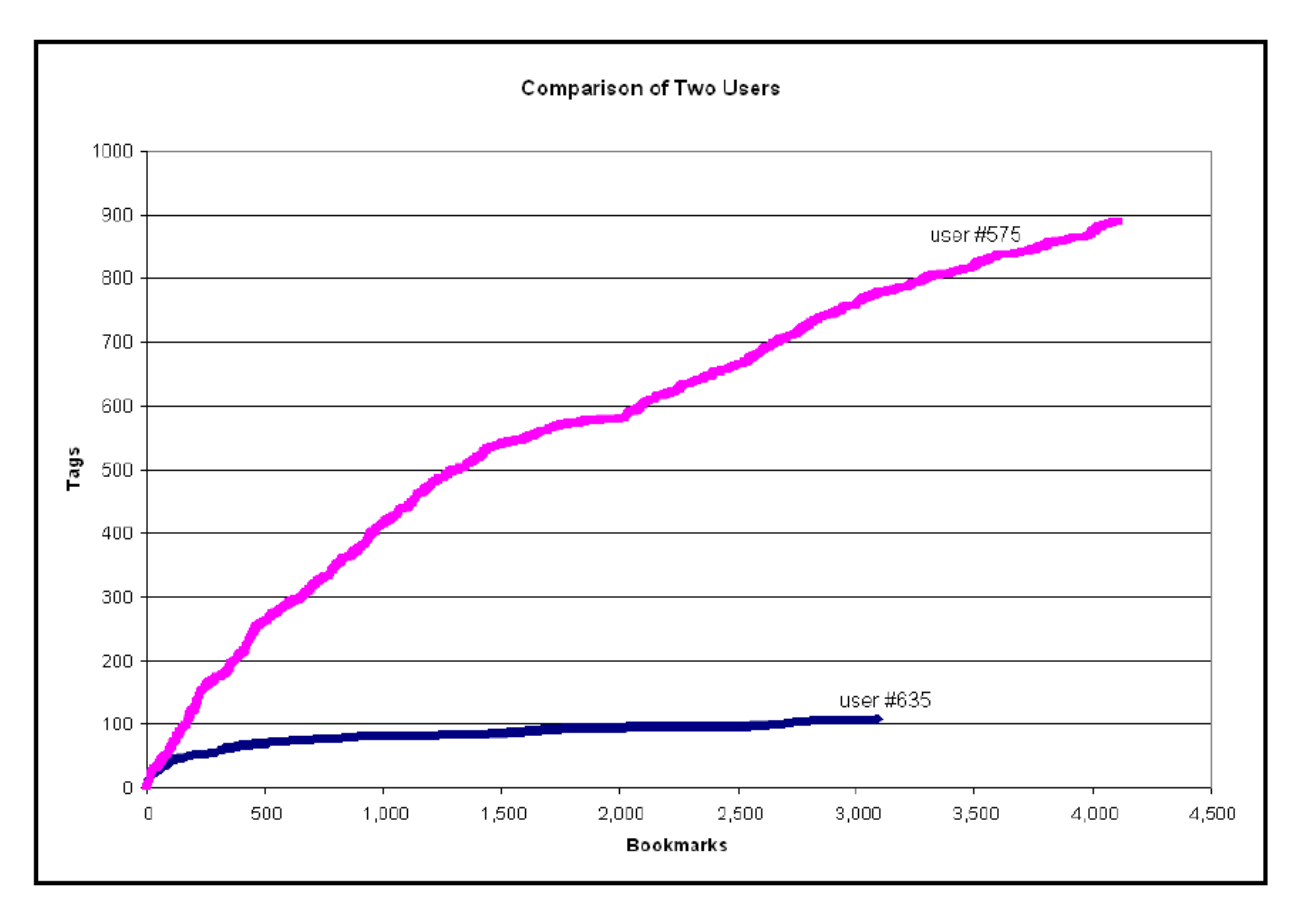

### ■ some users use mostly same-old tags for everything, others create new ones at a fast rate

**Source: Golder, S. and Huberman, B. A. (2006) Usage patterns of collaborative tagging systems. Journal of Information Science, 32(2):198--208.** 

### tag proportions – different tags for different people?

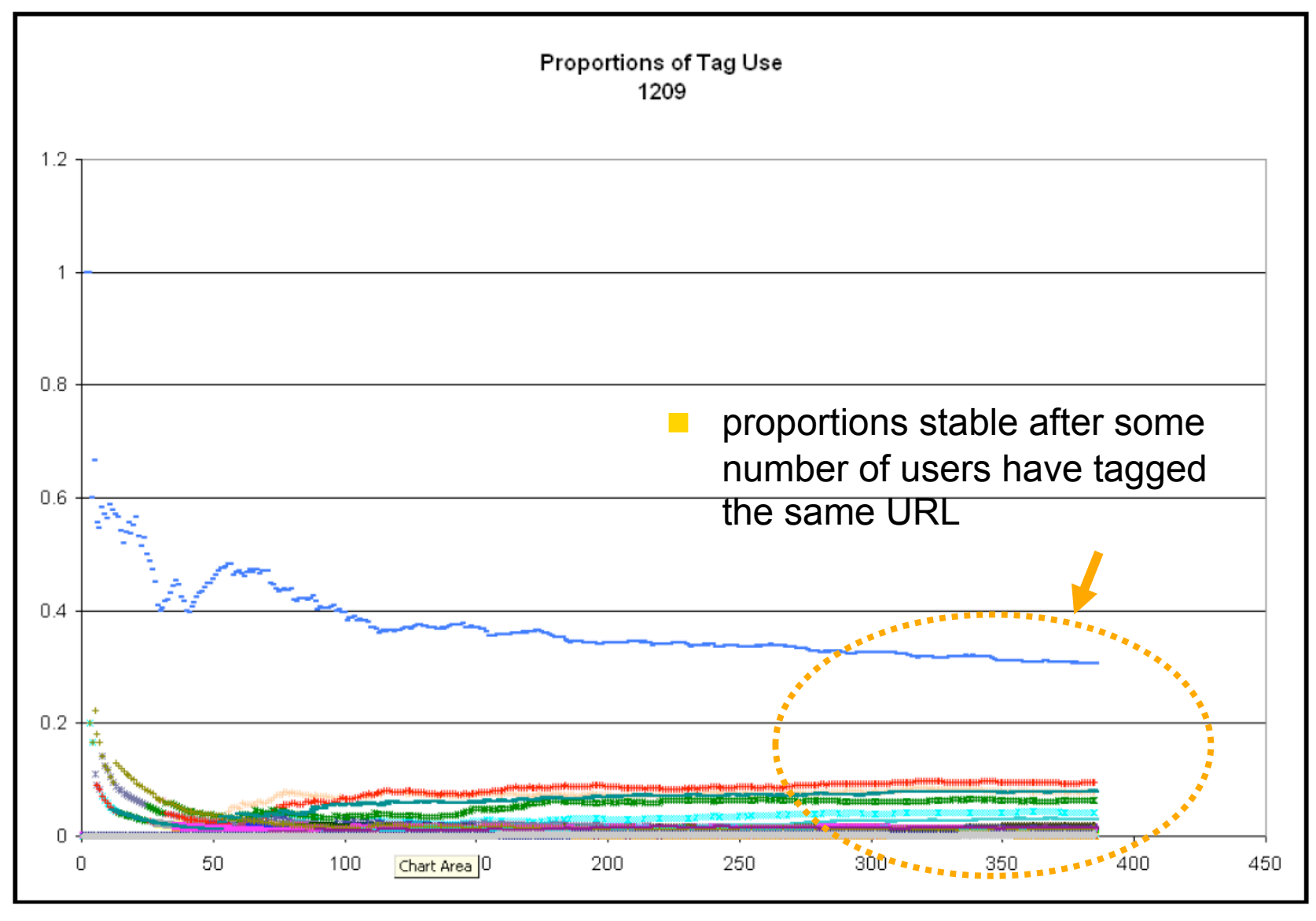

**Source: Golder, S. and Huberman, B. A. (2006) Usage patterns of collaborative tagging systems. Journal of Information Science, 32(2):198--208.** 

## simple model of user behavior

### **Polya's urn (contagion model)**

### draw a ball, note it's color replace the ball, and place another ball of the same color in the urn

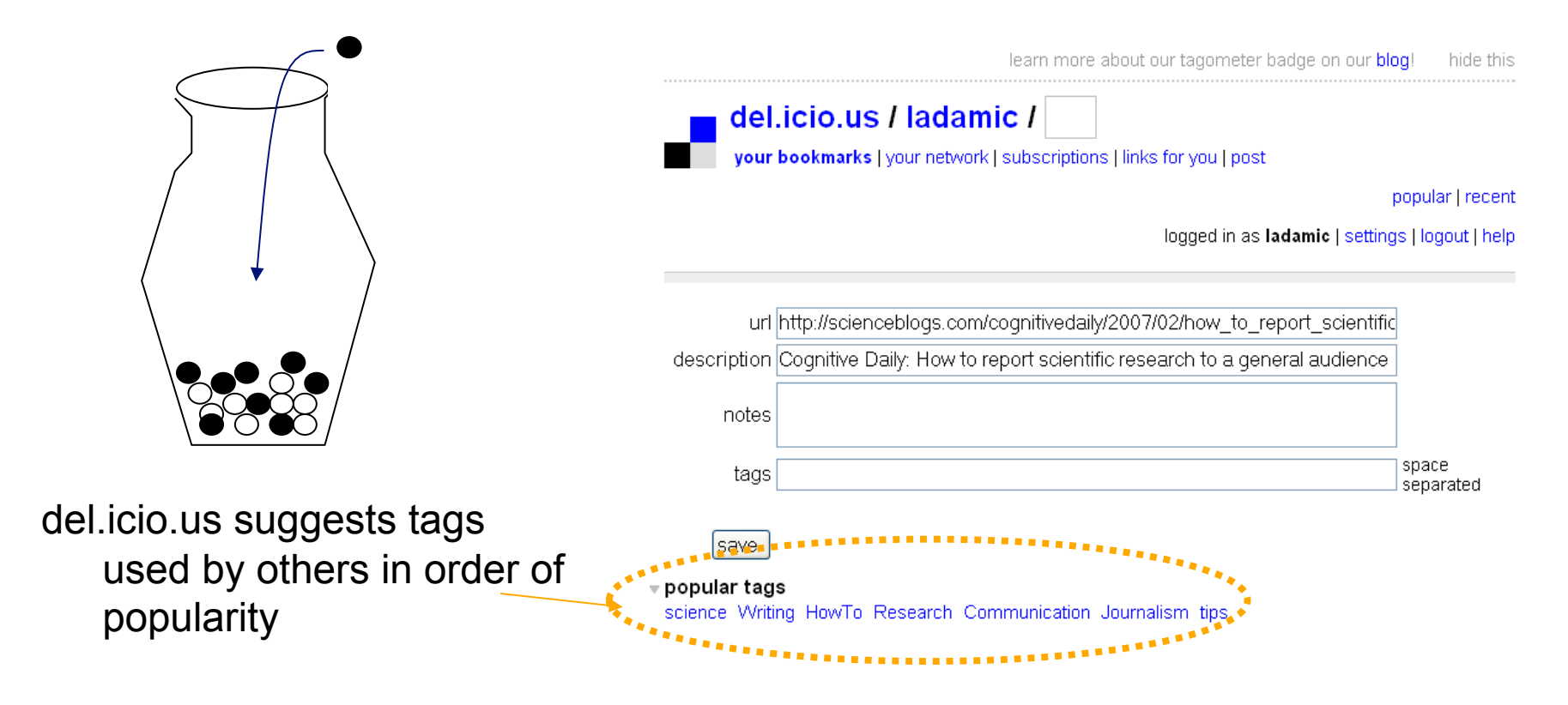

**Source: del.icio.us, http://del.icio.us** 

## tagging activity

### Catutto et al. PNAS 2006

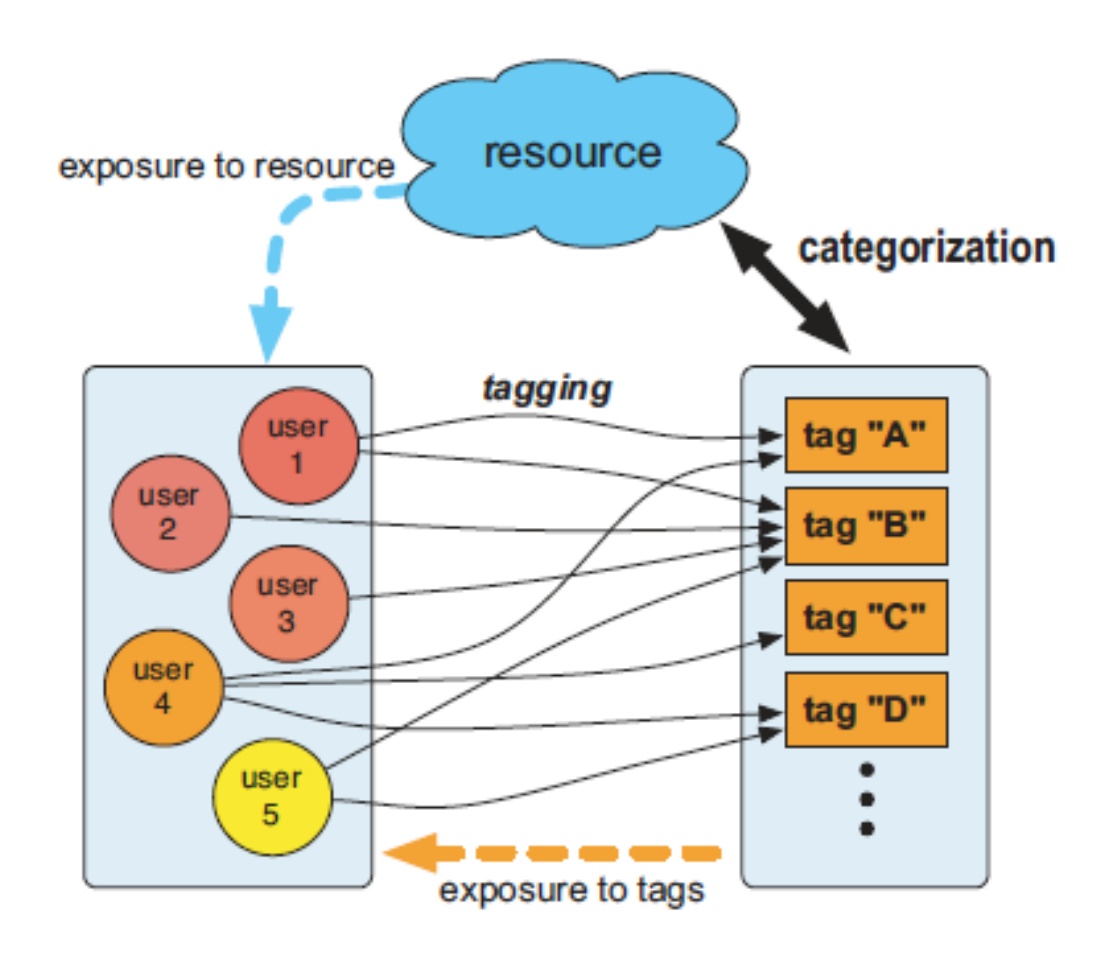

**Source: Semiotic dynamics and collaborative tagging;** 

### time evolution

**blog** 

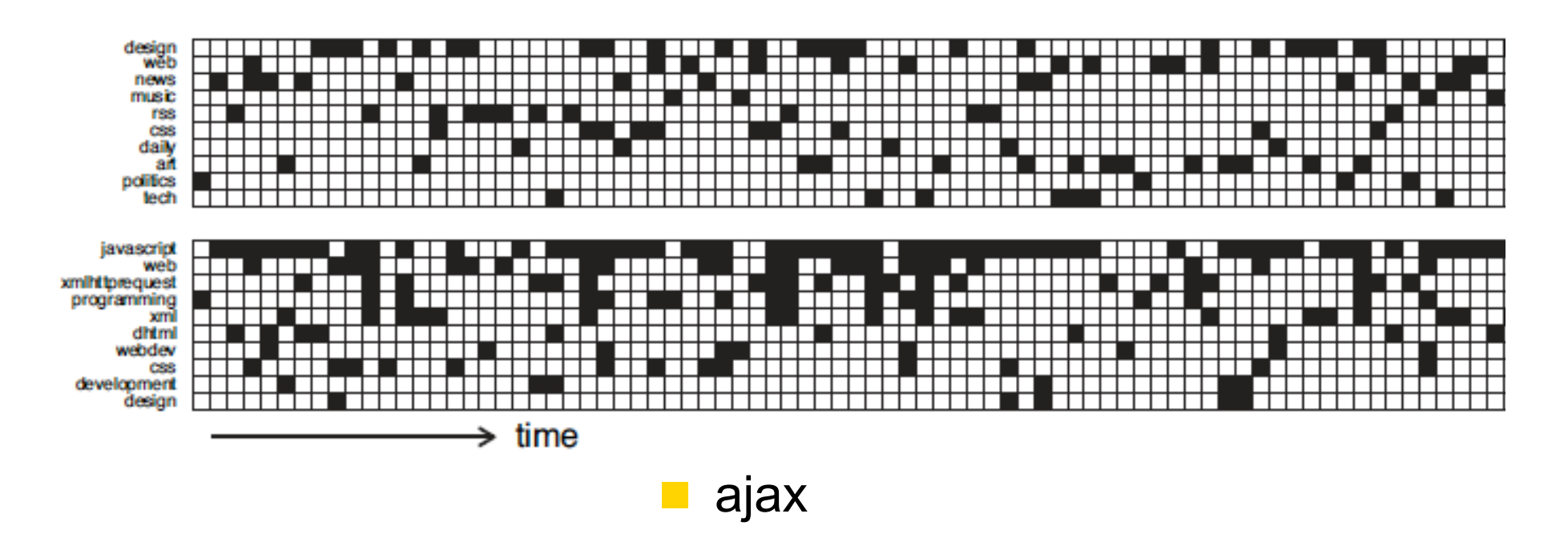

**Source: Semiotic dynamics and collaborative tagging;** 

### tag popularity

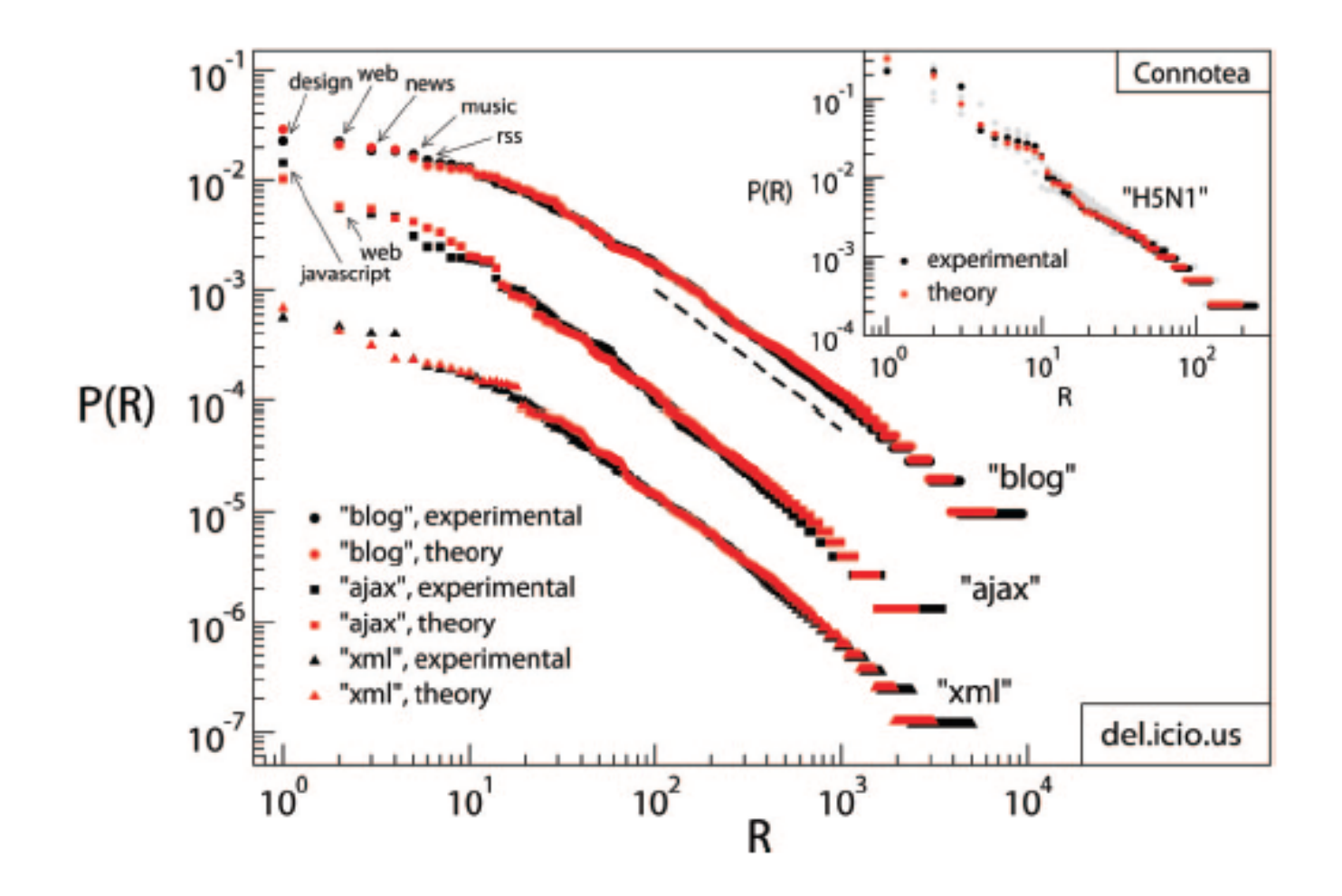

**Source: Semiotic dynamics and collaborative tagging;** 

### will the same tag be used?

**as more time elapses, probability decays** 

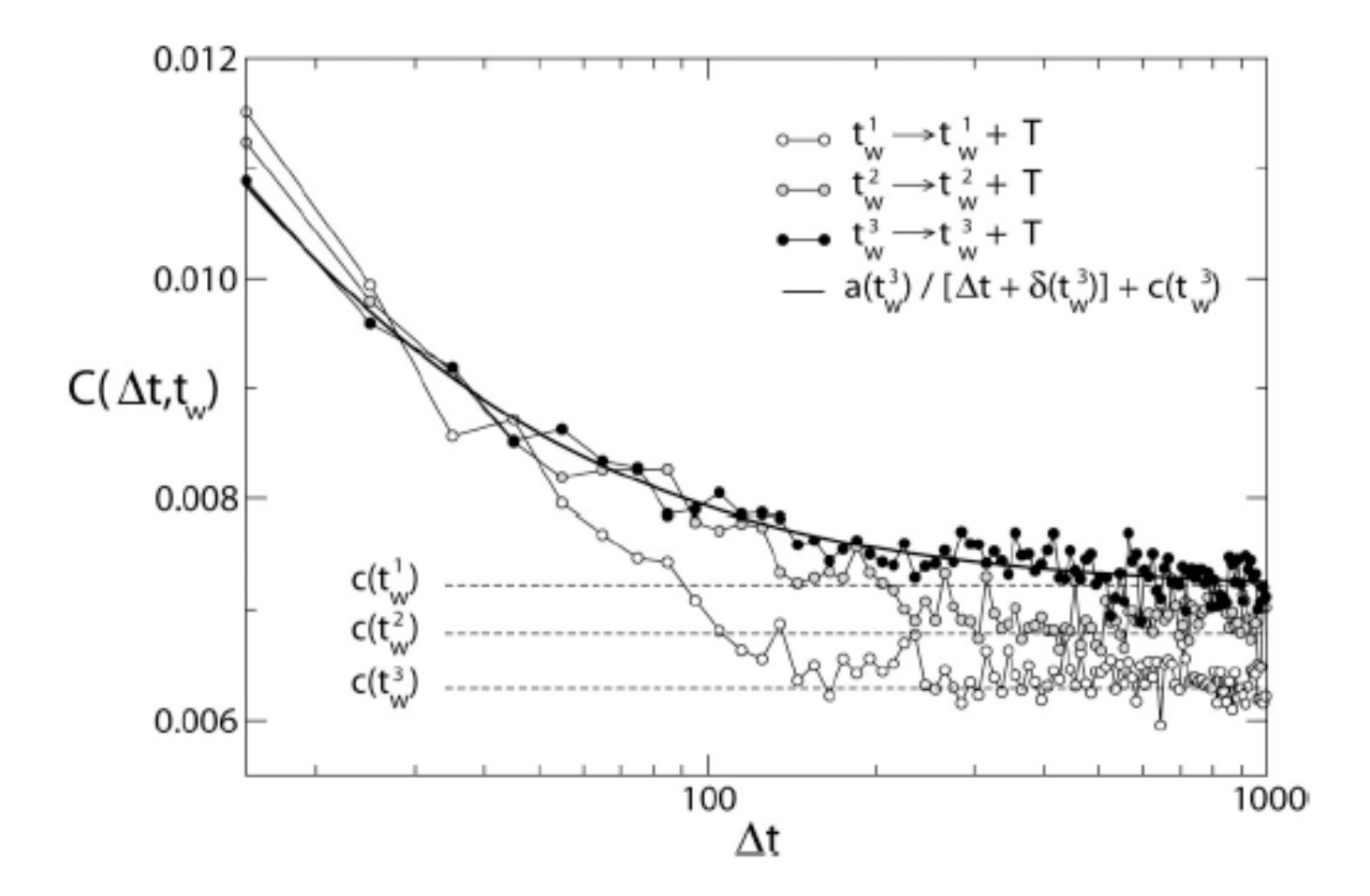

**Source: Semiotic dynamics and collaborative tagging; Ciro Cattuto, Vittorio Loreto, and Luciano Pietronero http://www.pubmedcentral.nih.gov/articlerender.fcgi?artid=1785269** 

## tagging process

■ Yule process: with probability p, choose new tag, with probability 1-p copy an existing tag (but weigh by how long ago the tag was used…)

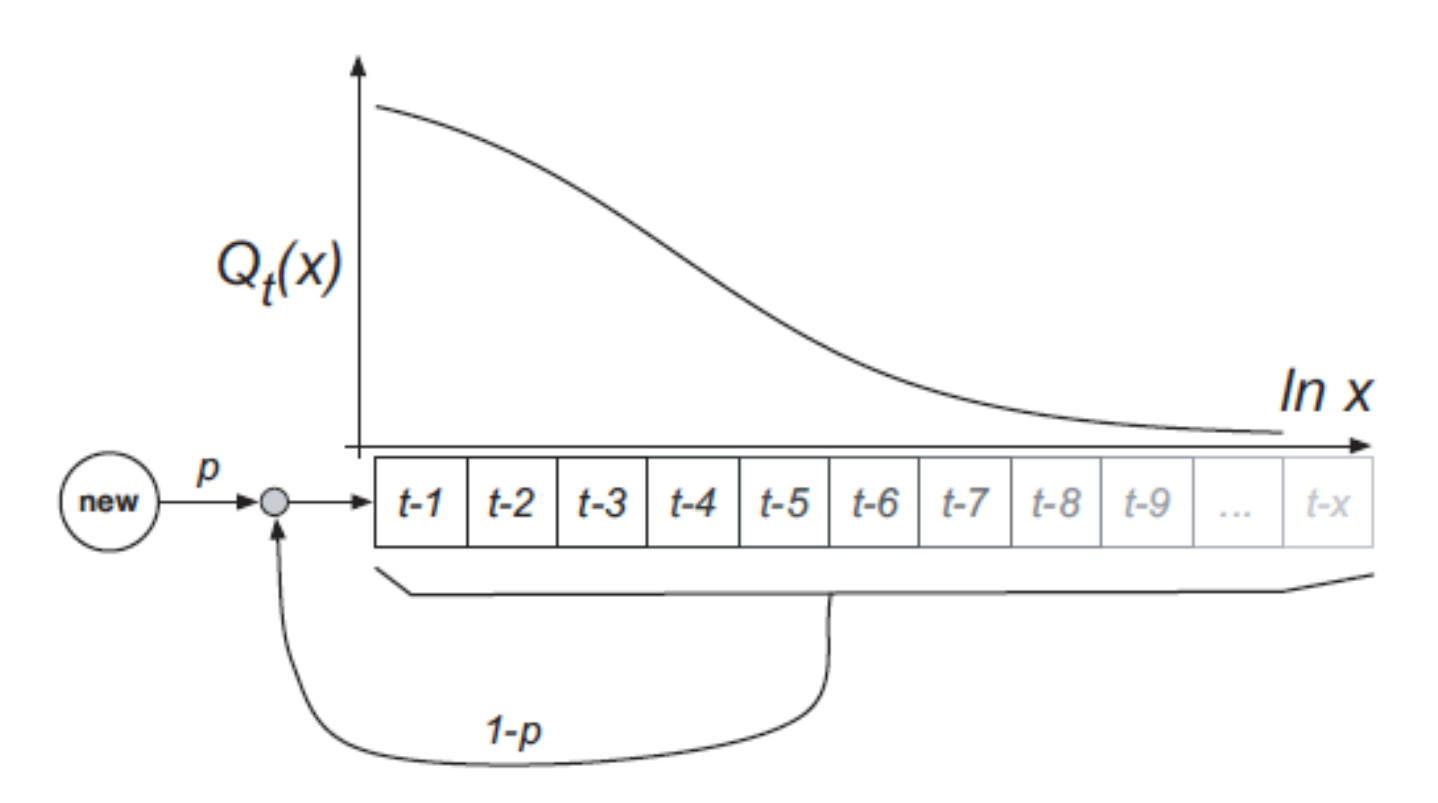

**Source: Semiotic dynamics and collaborative tagging;** 

If collaborative filtering is so great, why do mediocre things sometimes become big hits, and true gems sometimes fall by the wayside?

### **Information cascades**

- herding behavior
	- **n** individual signal (knowledge, opinion)
	- **group signal (what others are saying)**
	- group can overpower individual signal
	- **If** things can become big hits, depending on what the word-of-mouth

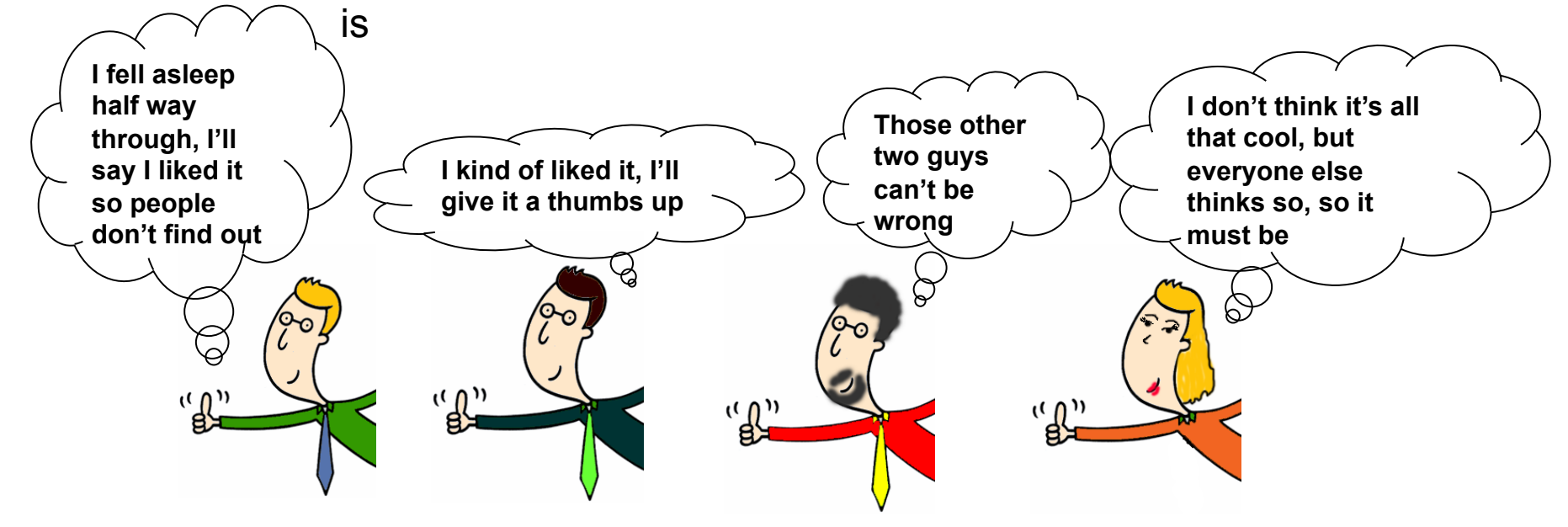

## Music Lab experiment at Columbia

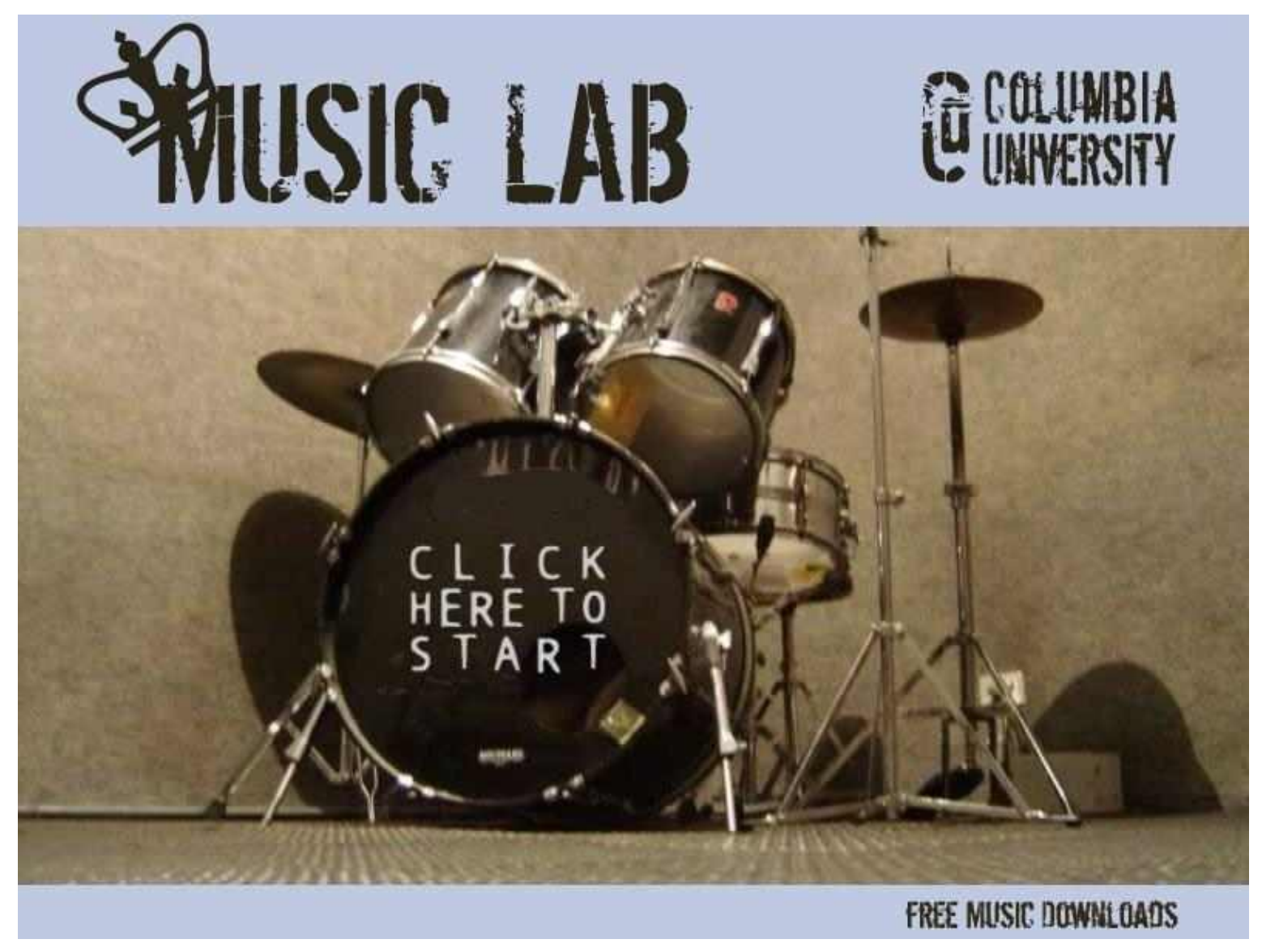

**Source: Music Lab, http://www.musiclab.columbia.edu/** 

### Social influence study published in Science last week

- **Experimental Study of Inequality and Unpredictability in an Artificial Cultural Market** 
	- **Matthew J. Salganik, Peter Sheridan Dodds, Duncan J. Watts**
- Science, Feb. 10<sup>th</sup>, 2006
- **Web experiment http://musiclab.columbia.edu/** 
	- set up site with free music downloads
	- **14,000 participants (recruited through a teen-interest site)**
	- **profile information (age, gender, music influence, knowledge)**

[Security & Privacy ] [Team ] [Legal Issues ] [FAQ ] [Site Status ] [Contact Us ]

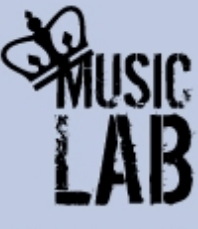

# **WELCOME**

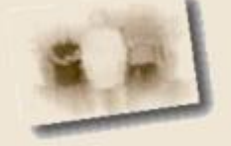

Music Lab is a research project conducted by scientists from Columbia University to learn about how people form opinions about music. If you participate in Music Lab you will have a chance to download free new music.

After answering a few questions about yourself, you will be presented with a menu of songs by cool new artists. Your participation will take between 5 minutes and about two hours depending on how many songs you choose to listen to.

If you understand and are ready to participate, please click on the appropriate button below. If you would like to learn more about the research, please investigate the links at the top of the page. Enjoy.

I'm under 18 I'm over 18

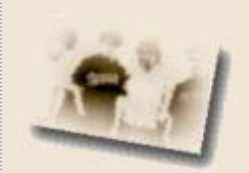

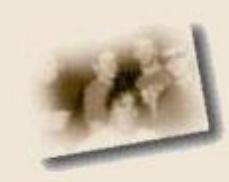

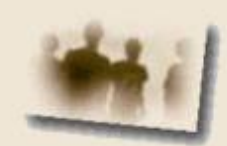

**Source: Music Lab, http://www.musiclab.columbia.edu/** 

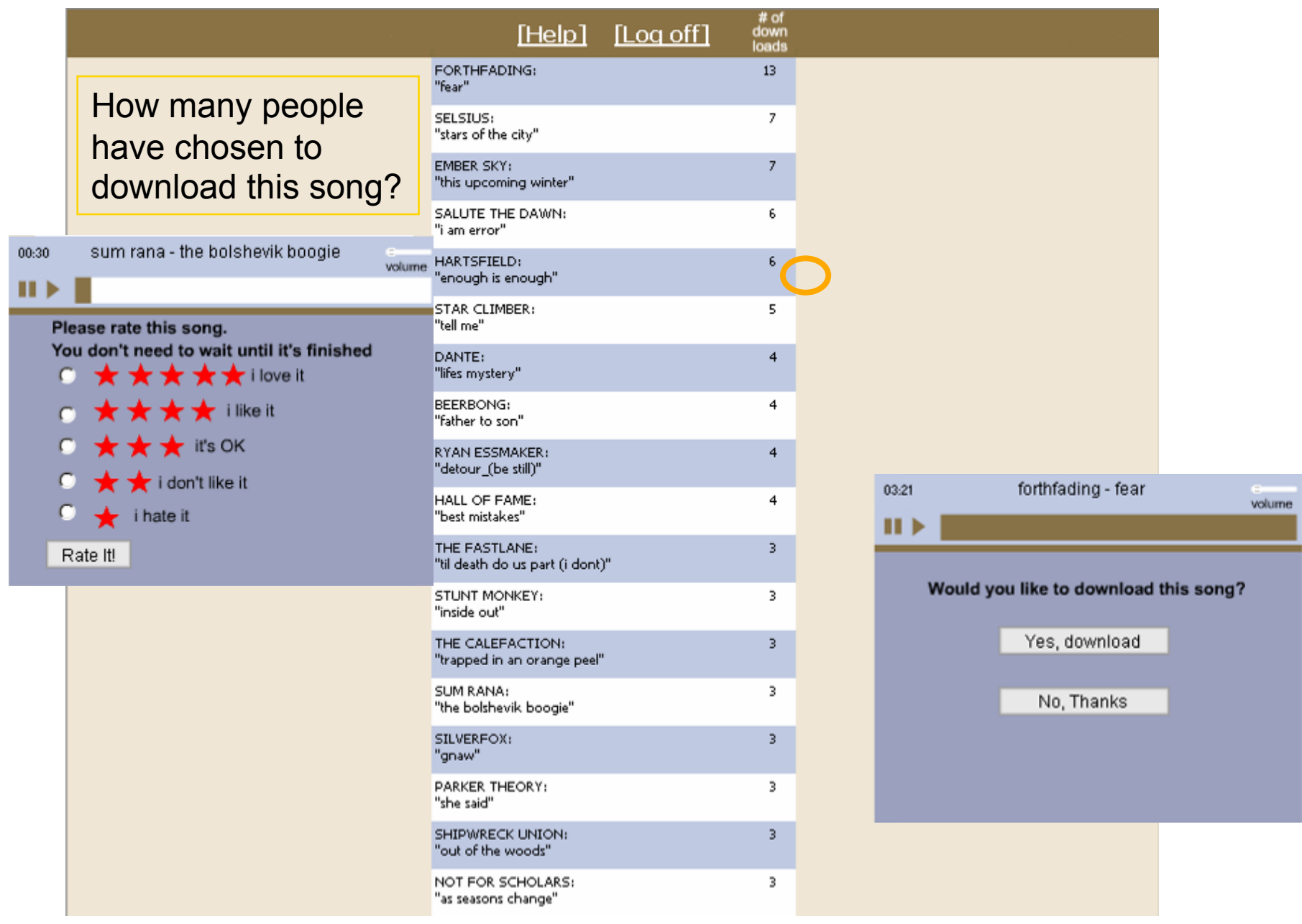

**Source: Music Lab, http://www.musiclab.columbia.edu/** 

## Experimental setup

- Subjects were randomly assigned to different groups
- 1 'independent' group: no information about downloads by others
- 8 'social influence groups'
	- see how many downloads were made by people in your own group (participants are unaware of the existence of groups, just of 'others')
	- Creates 8 different 'worlds' where the success or failure of a song evolves independently

## Findings about social influence

- Best songs rarely did poorly
- **Norst songs rarely did well**
- Anything else was possible!
- The greater the social influence, the more unequal and unpredictable the collective outcomes become.

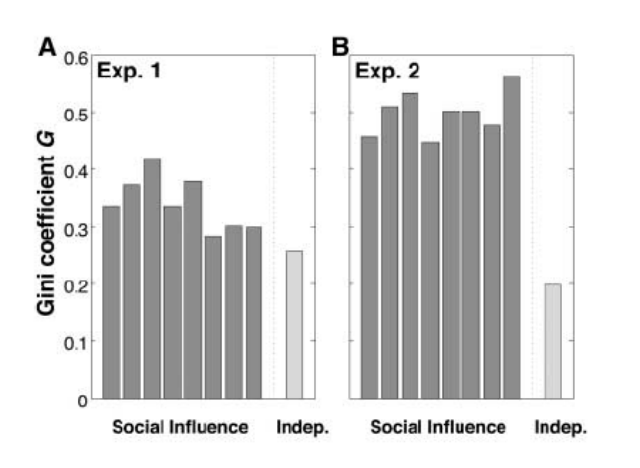

- Experiment 2: songs shown in order of download popularity
- **EXPERIMENT 1: songs shown in random** order
- **In both experiments variance in song** success higher in the social influence case

### In the lab:

**Analyze a tagging network of I-Schools based on** del.icio.us data

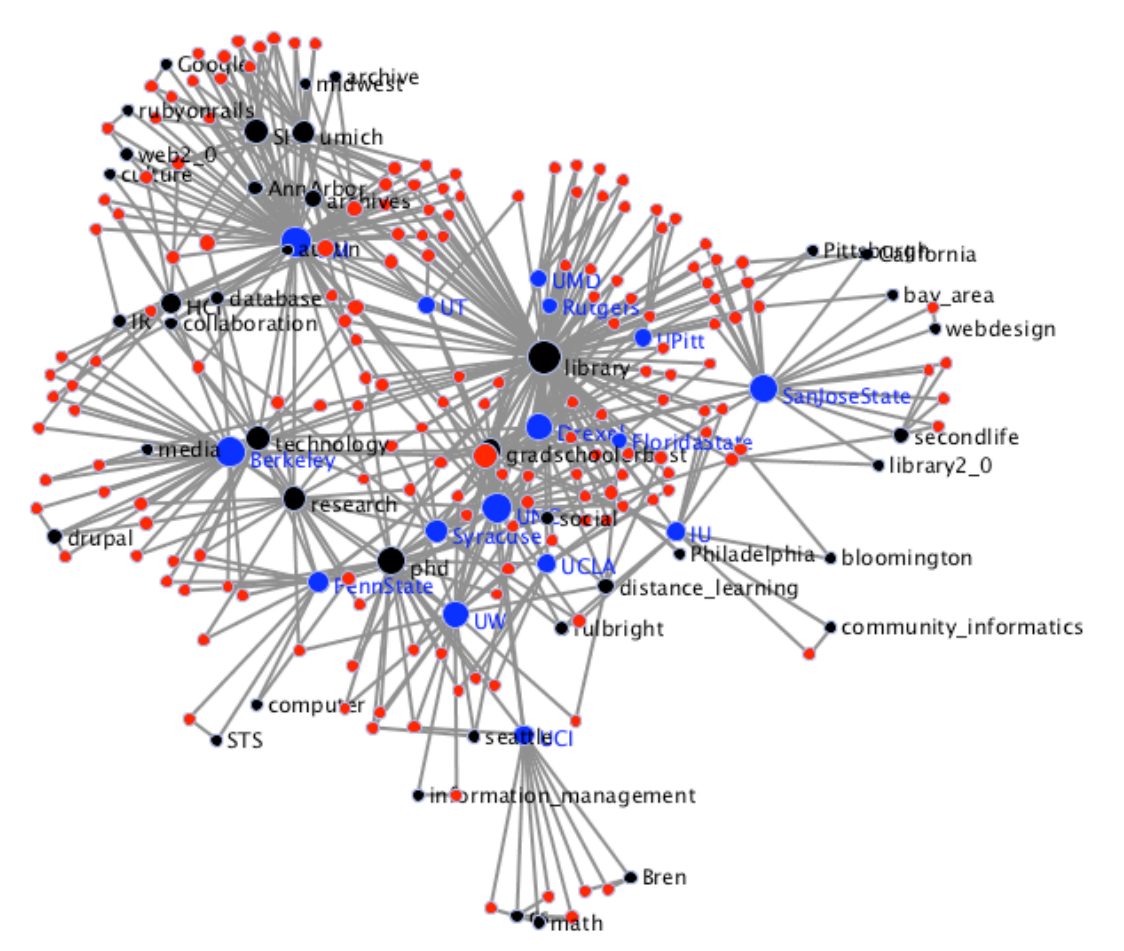

### summary

- **tagging networks are tripartite**
- **tagging is a process of invention and imitation**
- **n** imitation can skew popularity results